Un algorithme de cubature pour les EDS et EDSPR de champ moyen

Paul-Eric Chaudru de Raynal travail en collaboration avec C.A. García TrillosUniversité de Nice Sophia-Antipolis, Laboratoire J.A. Dieudonné

> Journées MAS, 27 août 2014

> > K □ ▶ K @ ▶ K ミ ▶ K ミ ▶ │ ミ │ ◆ 9 Q ( Ŷ

Soit  $\mathcal{T} > 0$ , on considère, sur  $[0,\, 7]$ , le système

$$
\begin{cases}\nX_t = x + \int_0^t b(s, X_s, \mu_s) \, ds + \sigma(s, X_s, \mu_s) \, dB_s, \\
Y_t = \phi(X_T) - \int_t^T H(s, X_s, Y_s, Z_s, \mu_s^{X, Y}) \, ds + \int_t^T Z_s \, dB_s\n\end{cases}
$$

4 ロ ト 4 伊 ト 4 ミ ト 4 ミ ト ・ ミ - タ Q Q ^

Soit  $\mathcal{T} > 0$ , on considère, sur  $[0,\, 7]$ , le système

$$
\begin{cases}\nX_t = x + \int_0^t b(s, X_s, \mu_s) \, ds + \sigma(s, X_s, \mu_s) \, dB_s, \\
Y_t = \phi(X_T) - \int_t^T H(s, X_s, Y_s, Z_s, \mu_s^{X, Y}) \, ds + \int_t^T Z_s \, dB_s\n\end{cases}
$$

K □ ▶ K @ ▶ K ミ ▶ K ミ ▶ │ ミ │ ◆ 9 Q ( Ŷ

▶ Système de M joueurs

$$
d\tilde{X}_t^1 = \tilde{b}(t, \tilde{X}_t^1, \mu_t^M) dt + \tilde{\sigma}(t, \tilde{X}_t^1, \mu_t^M) dB_t^1
$$
  
\n
$$
\vdots
$$
  
\n
$$
d\tilde{X}_t^M = \tilde{b}(t, \tilde{X}_t^M, \mu_t^M) dt + \tilde{\sigma}(t, \tilde{X}_t^M, \mu_t^M) dB_t^M
$$

$$
\text{ ou } \mu_t^M = \frac{1}{M} \sum_{j=1}^M \delta_{\tilde{X}_t^j}
$$

Soit  $\mathcal{T} > 0$ , on considère, sur  $[0,\, 7]$ , le système

$$
\begin{cases}\nX_t = x + \int_0^t b(s, X_s, \mu_s) \, ds + \sigma(s, X_s, \mu_s) \, dB_s, \\
Y_t = \phi(X_T) - \int_t^T H(s, X_s, Y_s, Z_s, \mu_s^{X, Y}) \, ds + \int_t^T Z_s \, dB_s\n\end{cases}
$$

$$
\text{Systeme de } M \text{ joueurs } + \text{ un } \text{joueur } \text{marqué}
$$
\n
$$
\mathrm{d}\tilde{X}_t^1 = \tilde{b}(t, \tilde{X}_t^1, \mu_t^M) \mathrm{d}t + \tilde{\sigma}(t, \tilde{X}_t^1, \mu_t^M) \mathrm{d}B_t^1
$$
\n
$$
\vdots
$$
\n
$$
\mathrm{d}\tilde{X}_t^M = \tilde{b}(t, \tilde{X}_t^M, \mu_t^M) \mathrm{d}t + \tilde{\sigma}(t, \tilde{X}_t^M, \mu_t^M) \mathrm{d}B_t^M
$$
\n
$$
\mathrm{d}\bar{X}_t^\alpha = b'(t, \bar{X}_t^\alpha, \mu_t^M, \alpha_t) \mathrm{d}t + \sigma'(t, \bar{X}_t^\alpha, \mu_t^M) \mathrm{d}\bar{B}_t, \quad \bar{X}_0^\alpha = \bar{x}
$$
\n
$$
\text{ou } \mu_t^M = \frac{1}{M} \sum_{j=1}^M \delta_{\tilde{X}_t^j}, \quad \alpha \text{ a control}
$$

§ Fonctionnelle de coût : inf *α* P A  $J(t,\bar{x}, \alpha) =$  inf  $\alpha \in \mathcal{A}$  $\mathbb E$  $\int \phi (\bar X^{\alpha;t,\bar x}_\mathcal{T}$  $\int_{\mathcal{T}}^{\alpha;t,\bar{\mathsf{x}}},\mu_{\mathcal{T}}^{\mathcal{M}})+\int_{0}^{\mathcal{T}}h(\mathsf{s},\bar{X}^{\alpha;t,\bar{\mathsf{x}}}_{\mathsf{s}})$  $\mathcal{L}_\mathbf{s}^{\alpha;t,\bar{\mathsf{x}}},\mu_t^M)$ ds ı

#### 4 ロ ト 4 伊 ト 4 ミ ト 4 ミ ト ・ ミ - 9 Q Q

Soit  $\mathcal{T} > 0$ , on considère, sur  $[0,\, 7]$ , le système

$$
\begin{cases}\nX_t = x + \int_0^t b(s, X_s, \mu_s) \, ds + \sigma(s, X_s, \mu_s) \, dB_s, \\
Y_t = \phi(X_T) - \int_t^T H(s, X_s, Y_s, Z_s, \mu_s^{X, Y}) \, ds + \int_t^T Z_s \, dB_s\n\end{cases}
$$

$$
\text{Systeme de } M \text{ joueurs } + \text{ un } \text{ joueur } \text{marqué}
$$
\n
$$
\mathrm{d}\tilde{X}_t^1 = \tilde{b}(t, \tilde{X}_t^1, \mu_t^M) \mathrm{d}t + \tilde{\sigma}(t, \tilde{X}_t^1, \mu_t^M) \mathrm{d}B_t^1
$$
\n
$$
\vdots
$$
\n
$$
\mathrm{d}\tilde{X}_t^M = \tilde{b}(t, \tilde{X}_t^M, \mu_t^M) \mathrm{d}t + \tilde{\sigma}(t, \tilde{X}_t^M, \mu_t^M) \mathrm{d}B_t^M
$$
\n
$$
\mathrm{d}\bar{X}_t^\alpha = b'(t, \bar{X}_t^\alpha, \mu_t^M, \alpha_t) \mathrm{d}t + \sigma'(t, \bar{X}_t^\alpha, \mu_t^M) \mathrm{d}\bar{B}_t, \quad \bar{X}_0^\alpha = \bar{x}
$$
\n
$$
\text{ou } \mu_t^M = \frac{1}{M} \sum_{j=1}^M \delta_{\tilde{X}_t^j}, \quad \alpha \text{ a control}
$$

§ Fonctionnelle de coût : inf *α* P A  $J(t,\bar{x}, \alpha) =$  inf  $\alpha \in \mathcal{A}$  $\mathbb E$  $\int \phi (\bar X^{\alpha;t,\bar x}_\mathcal{T}$  $\int_{\mathcal{T}}^{\alpha;t,\bar{\mathsf{x}}},\mu_{\mathcal{T}}^{\mathcal{M}})+\int_{0}^{\mathcal{T}}h(\mathsf{s},\bar{X}^{\alpha;t,\bar{\mathsf{x}}}_{\mathsf{s}})$  $\mathcal{L}_\mathbf{s}^{\alpha;t,\bar{\mathsf{x}}},\mu_t^M)$ ds ı

§ **Problème possiblement difficile pour** M **grand**  $\mathsf{L}$  Approximation asymptotique? (Lasry, Lions)

Soit  $\mathcal{T} > 0$ , on considère, sur  $[0,\, 7]$ , le système

$$
\begin{cases}\nX_t = x + \int_0^t b(s, X_s, \mu_s) \, ds + \sigma(s, X_s, \mu_s) \, dB_s, \\
Y_t = \phi(X_T) - \int_t^T H(s, X_s, Y_s, Z_s, \mu_s^{X, Y}) \, ds + \int_t^T Z_s \, dB_s\n\end{cases}
$$

\n- Systeme de *M* joueurs + un *joueur marqué* d*X*<sub>t</sub><sup>1</sup> = *ildi>bt*, *X*<sub>t</sub><sup>1</sup>, *µ*<sub>t</sub>)dt + *ö*(*t*, *X*<sub>t</sub><sup>1</sup>, *µ*<sub>t</sub>)dB<sub>t</sub><sup>1</sup>
\n- lim\n 
$$
\frac{dX_t^m}{dt} = \tilde{b}(t, \tilde{X}_t^m, \mu_t)dt + \tilde{\sigma}(t, \tilde{X}_t^m, \mu_t)dB_t^m
$$
\n
$$
\frac{dX_t^\alpha}{dt} = b'(t, \bar{X}_t^\alpha, \mu_t, \alpha_t)dt + \sigma'(t, \bar{X}_t^\alpha, \mu_t)d\bar{B}_t, \quad \bar{X}_0^\alpha = \bar{x}
$$
\n
\n- Our 
$$
\mu_t^M = \frac{1}{M} \sum_{j=1}^M \delta_{\tilde{X}_t^j}, \quad \alpha \text{ a control}
$$
\n- ∴ 
$$
M \rightarrow +\infty
$$
 
$$
\xrightarrow{\text{law of large number}} \mu^M \rightarrow \mu, \qquad X = (\tilde{X}^1, \bar{X})^*
$$
\n

**► Fonctionnelle de coût : inf**<br>α∈Α  $J(t,\bar{x}, \alpha) = \mathsf{inf}$  $\alpha \in \mathcal{A}$  $\mathbb E$  $\Big[ \phi( \bar X^{\alpha;t,\bar x}_\mathcal{T}$  $\int_{\mathcal{T}}^{\alpha;t,\bar{\mathsf{x}}},\mu_{\mathcal{T}})+\int_{0}^{\mathcal{T}}\mathsf{h}(\mathsf{s},\bar{\mathsf{X}}_{\mathsf{s}}^{\alpha;t,\bar{\mathsf{x}}})$  $J_{\boldsymbol{s}}^{\alpha;t,x},\mu_{t})$ ds ı

§ Solution d'une HJB :  $(\partial_t + \mathcal{L})u(t, x) = H(t, x, u(t, x), \sigma(x, \mu_t)D_xu(t, x), \mu_t), \quad H = \inf\{b' + h\}$ *α*

Soit  $\mathcal{T} > 0$ , on considère, sur  $[0,\, 7]$ , le système

§

$$
\begin{cases}\nX_t = x + \int_0^t b(s, X_s, \mu_s) \, ds + \sigma(s, X_s, \mu_s) \, dB_s, \\
Y_t = \phi(X_T) - \int_t^T H(s, X_s, Y_s, Z_s, \mu_s^{X, Y}) \, ds + \int_t^T Z_s \, dB_s\n\end{cases}
$$

- ▶ Problème de contrôle d'un joueur dans un environnement "champ moyen"
- ▸ On a  $Y_t = u(t, X_t)$  ou *u* est la solution de l'EDP :

 $(\partial_t + \mathcal{L})u(t,x) = H(t,x,u(t,x),\sigma(x,\mu_t)D_xu(t,x),\mu_t^{X,Y}$  $\binom{x, r}{t}, \; (t, x) \in [0, \, 7] \times \mathbb{R}$ d

KO KARKKEKKEK E VAG

**►** The state of the approcher *μ*<sub>τ</sub> et *u* 

Soit  $\mathcal{T} > 0$ , on considère, sur  $[0,\, 7]$ , le système

§

$$
\begin{cases}\nX_t = x + \int_0^t b(s, X_s, \mu_s) \, ds + \sigma(s, X_s, \mu_s) \, dB_s, \\
Y_t = \phi(X_T) - \int_t^T H(s, X_s, Y_s, Z_s, \mu_s^{X, Y}) \, ds + \int_t^T Z_s \, dB_s\n\end{cases}
$$

- ▶ Problème de contrôle d'un joueur dans un environnement "champ moyen"
- ▸ On a  $Y_t = u(t, X_t)$  ou *u* est la solution de l'EDP :

$$
(\partial_t + \mathcal{L})u(t,x) = H(t,x,u(t,x),\sigma(x,\mu_t)D_xu(t,x),\mu_t^{X,Y}), (t,x) \in [0,T] \times \mathbb{R}^d
$$

K □ ▶ K @ ▶ K ミ ▶ K ミ ▶ │ ミ │ ◆ 9 Q (Y

**►** The state of a large vector of a large vector of a large vector  $\mu$  *τ* et *u* 

L Approche basée sur les méthodes de cubature

#### Cubature sur l'espace de Wiener

 $\downarrow$  Lyons, Victoir (2002)

- $\mathcal{F} \subset \mathcal{T} > 0$ ,  $(\mathcal{C}([0,\, \mathcal{T}], \mathbb{R}), \mathbb{P})$ , espace de Wiener.
- $\,\blacktriangleright\,$  Approcher la mesure de Wiener  $\mathbb P$  par une mesure discrète  $\mathbb Q$  à support fini dans l'ensemble des trajectoires à variations bornées telle que :

$$
(\mathbb{E}_{\mathbb{P}}-\mathbb{E}_{\mathbb{Q}})\left[\int_{0=t_0< t_1<...< t_{\textit{I}}= \textit{T}} \circ \mathrm{d}B_{t_1}\cdot\cdot\cdot \circ \mathrm{d}B_{t_{\textit{I}}}\right]=0,
$$

pour tout  $l\leqslant m, \ m\in \mathbb{N}$  donné.

- § Existence : "Théorème de Tchakaloff".
- ▶ Pour toute fonctionnelle régulière  $F$  :

$$
(\mathbb{E}_{\mathbb{P}}-\mathbb{E}_{\mathbb{Q}})[F(B_{\mathcal{T}})] \leq C T^{(m+1)/2} \sup_{j\leq m+2} ||\nabla_x^j F||_{\infty}.
$$

▶ L'EDS est remplacée par un système d'EDO pondérées.

#### Cadre de travail

Soit  $\mathcal{T} > 0$ , on considère sur  $[0,\, \mathcal{T}]$  le système uni dimensionnel suivant :

$$
\begin{cases}\n dX_t^x = V(X_t^x, \mu_t) \circ dB_t \\
 dY_t^x = -f(t, X_t^x, Y_t^x, Z_t^x, \mu_t^{X,Y})dt + Z_t^x dB_t \\
 X_0^x = x, \quad Y_T^x = \phi(X_T^x),\n\end{cases}
$$

§ Approche basée sur les méthodes de cubature :

Les coefficients  $V$  et  $f$  sont réguliers en espace, et au moins Lipschitz par rapport à la mesure

- § Deux étapes :
	- $1.$  construire un arbre de cubature  $\mathcal{T}(m)$   $(m$  est l'ordre de la cubature) qui approche la loi de la composante progressive

4 ロ > 4 何 > 4 ミ > 4 ミ > ニ ミ - 9 Q Q

2. remonter l'arbre à rebours pour calculer les valeurs de la composante rétrograde  $(Y, Z)$ 

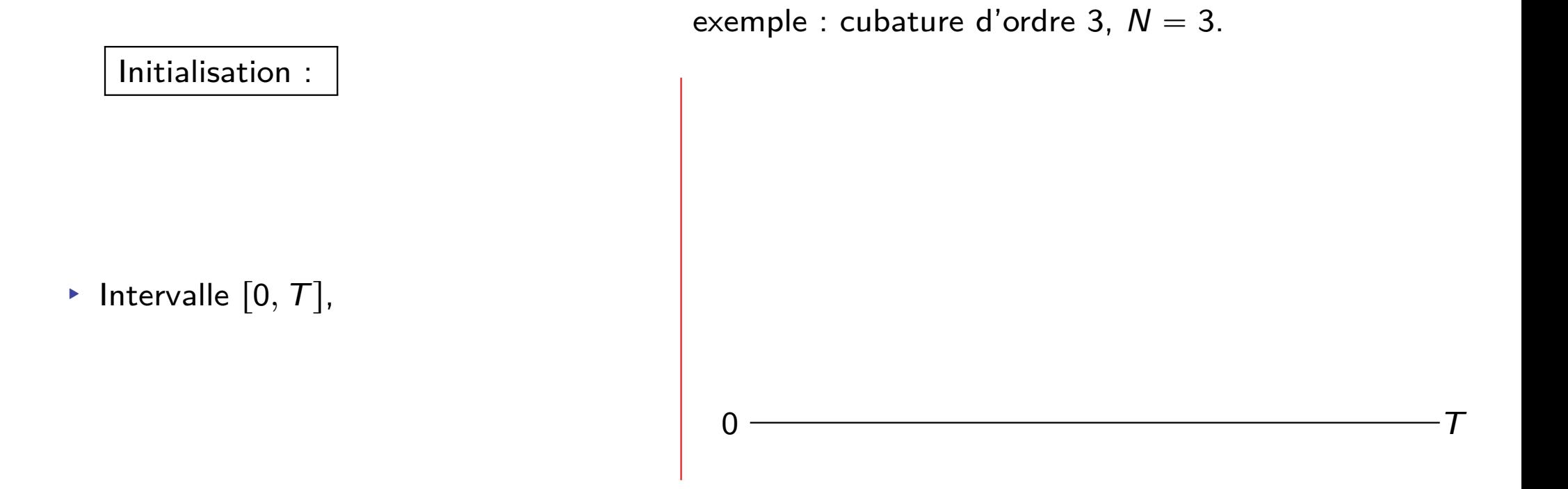

K □ ▶ K @ ▶ K ミ ▶ K ミ ▶ │ ミ │ ◆ 9 Q ( Ŷ

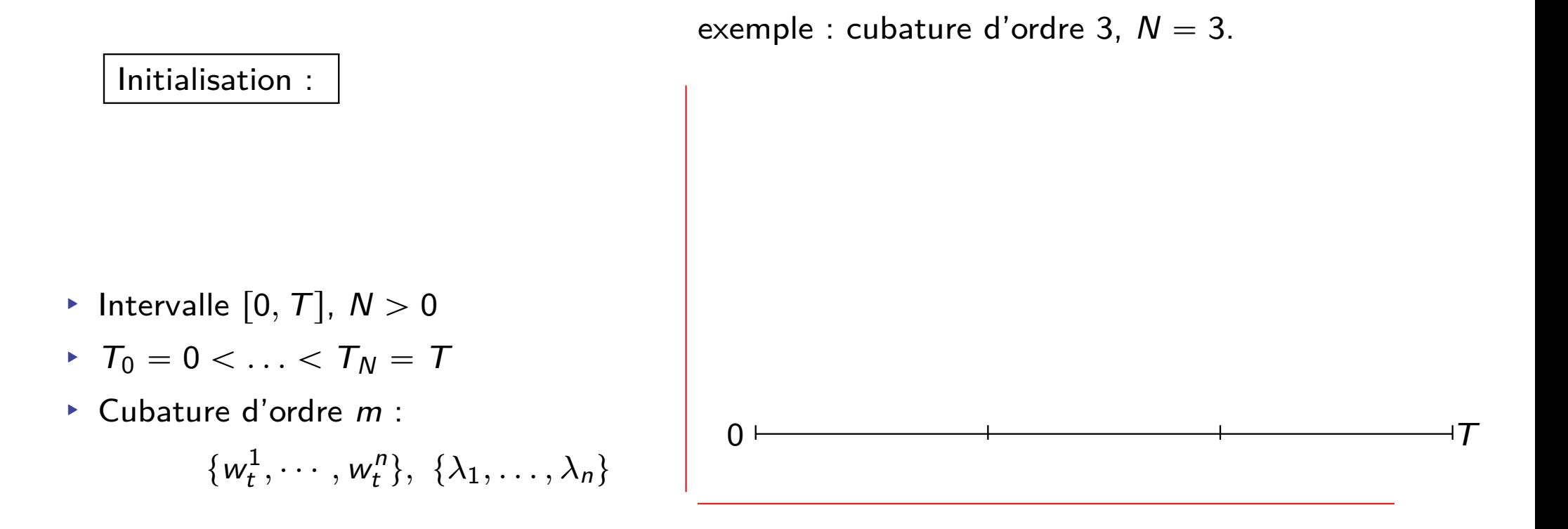

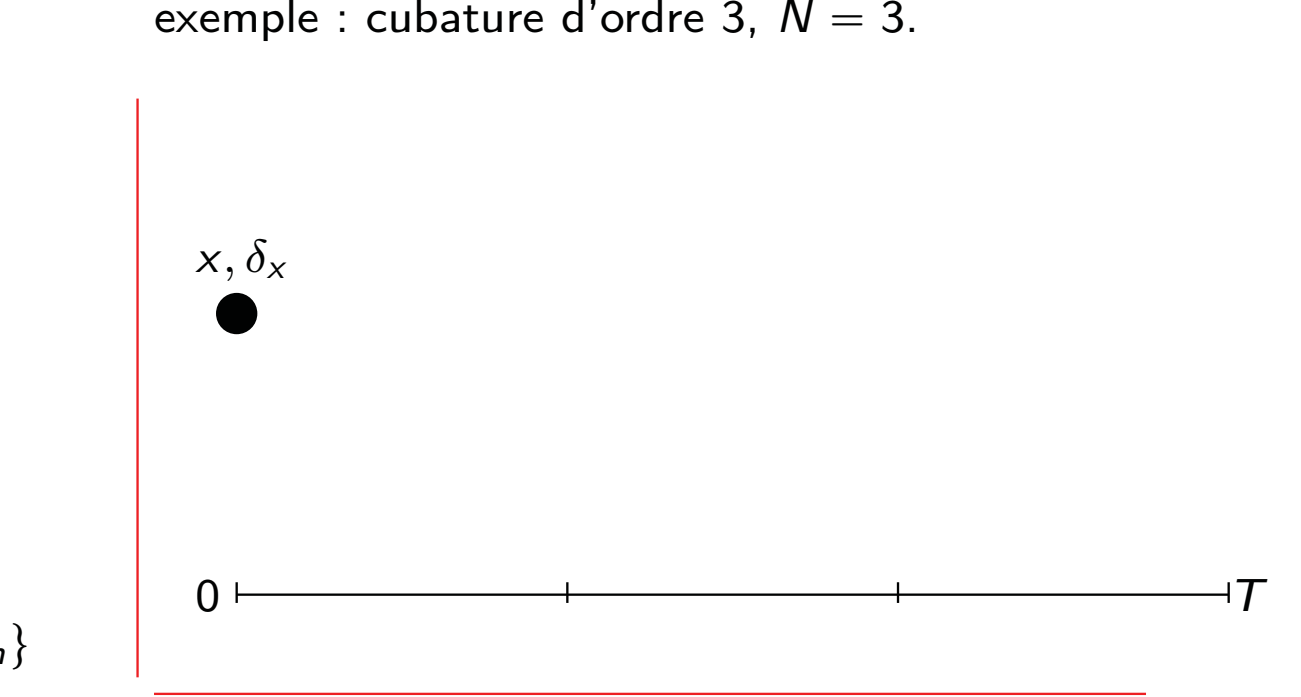

K ロ ▶ K 御 ▶ K 重 ▶ K 重 ▶ │ 重 │ ◆ 9 Q (\*

#### Initialisation :

- Intervalle  $[0, T]$ ,  $N > 0$
- $\zeta \, \, \overline{a} = 0 < \ldots < \overline{a} = \overline{a}$
- ▶ Cubature d'ordre m :

$$
\{w_t^1,\cdots,w_t^n\},\ \{\lambda_1,\ldots,\lambda_n\}
$$

- $\blacktriangleright$  Vraie dynamique :  $(x, \delta_x)$
- $\triangleright$  Approximation :  $(x, \delta_x)$

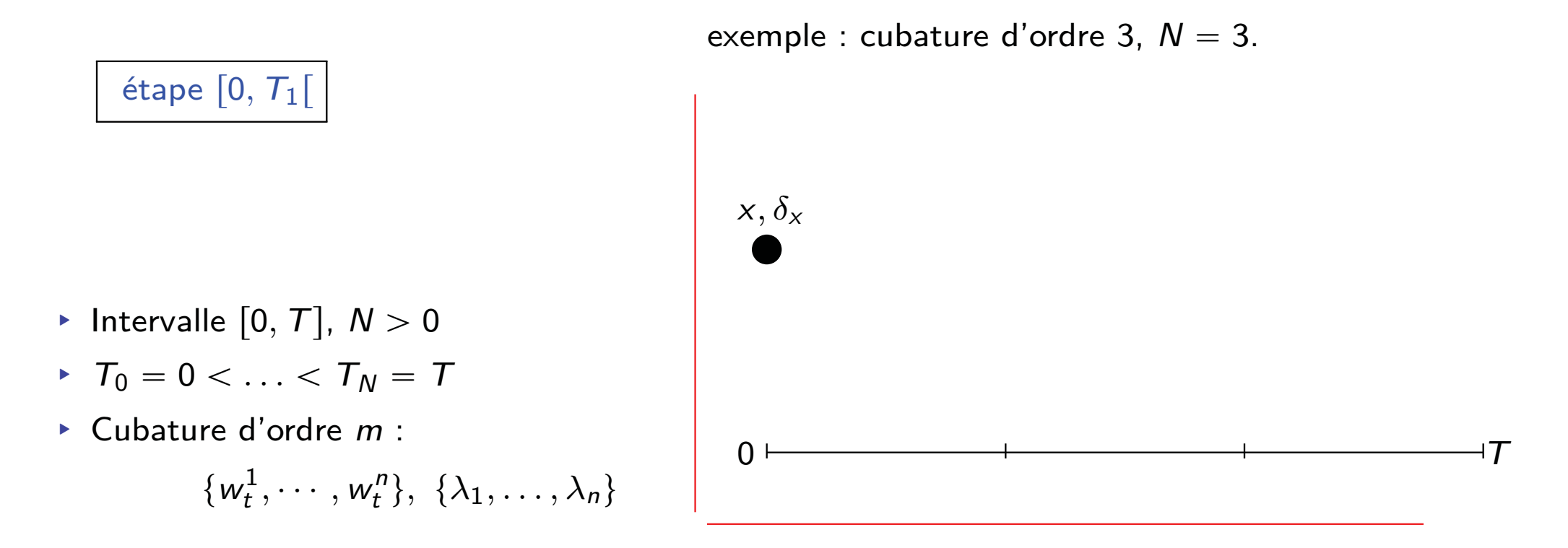

K □ ▶ K @ ▶ K 글 ▶ K 글 ▶ │ 글 │ ◆) Q (Ŷ

- $\blacktriangleright$  Vraie dynamique :  $dX_t = V(X_t, \mu_t) \circ \mathrm{d}B_t$
- $\blacktriangleright$  Approximation :  $d\hat{X}_{t}^{(j)} = V(\hat{X}_{t}^{(j)}, ?_{T_0}) \mathrm{d}w_{t}^{j}, \quad \hat{X}_{T_1}^{(j)} = \frac{1}{T_0}$  $\hat X_{\mathcal{T}_1}^{\delta_\chi} \qquad j=1,\ldots,n$

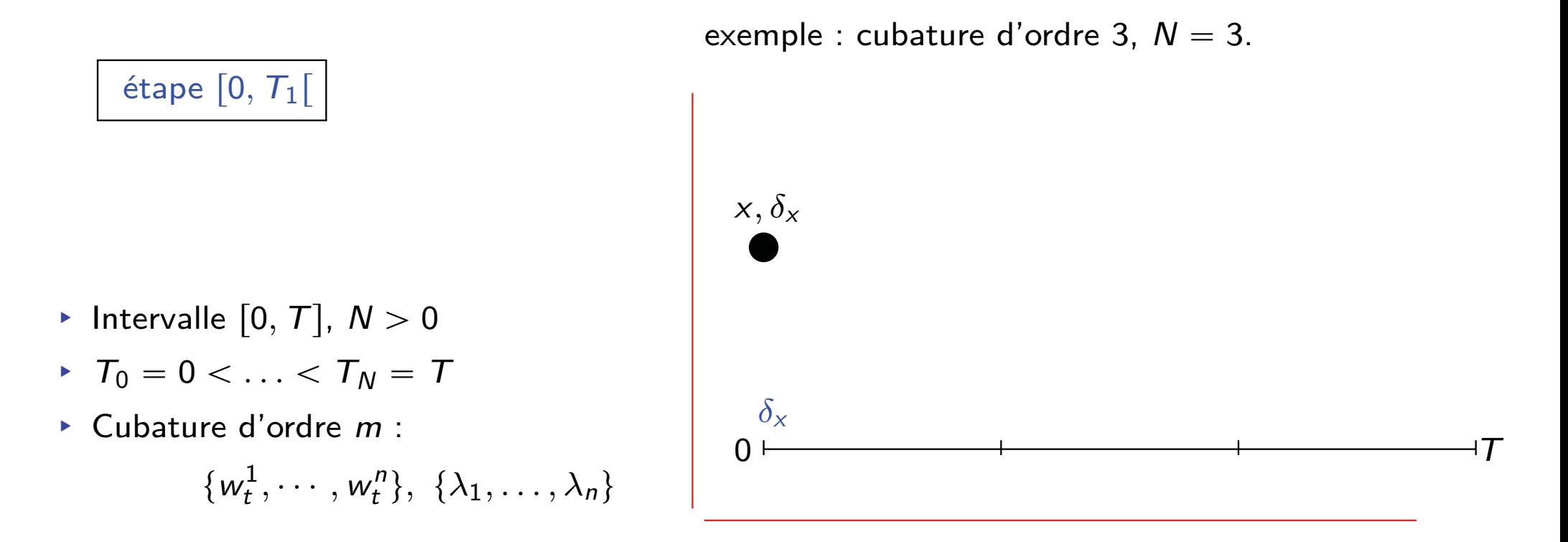

K □ ▶ K @ ▶ K 글 ▶ K 글 ▶ │ 글 │ ◆) Q (Ŷ

- $\blacktriangleright$  Vraie dynamique :  $dX_t = V(X_t, \mu_t) \circ \mathrm{d}B_t$
- $\blacktriangleright$  Approximation :  $d\hat{X}_{t}^{(j)}=V(\hat{X}_{t}^{(j)},\delta_{x})\mathrm{d}w_{t}^{j},\quad\hat{X}_{T_{1}}^{(j)}=% \frac{\epsilon_{t}^{(j)}}{\epsilon_{t}^{(j)}}\frac{\epsilon_{t}^{(j)}}{\epsilon_{t}^{(j)}}$  $\hat X_{\mathcal{T}_1}^{\delta_\chi} \qquad j=1,\ldots,n$

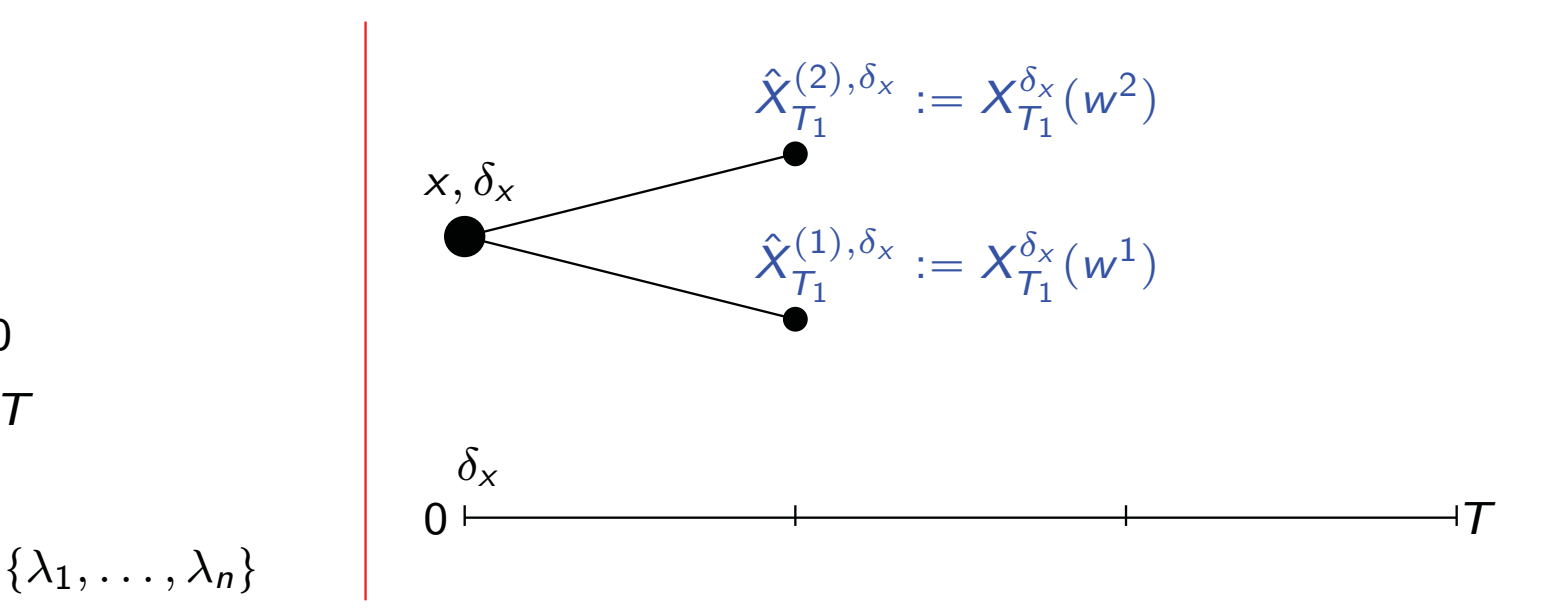

K □ ▶ K @ ▶ K 글 ▶ K 글 ▶ │ 글 │ ◆) Q (Ŷ

exemple : cubature d'ordre 3,  $\,{\mathcal N}=3.$ 

étape  $\vert 0, T_1 \vert$ 

- Intervalle  $[0, T]$ ,  $N > 0$
- $\zeta \, \, \overline{a} = 0 < \ldots < \overline{a} = \overline{a}$
- ▶ Cubature d'ordre m :

- $\blacktriangleright$  Vraie dynamique :  $dX_t = V(X_t, \mu_t) \circ \mathrm{d}B_t$
- $\blacktriangleright$  Approximation :  $d\hat{X}_{t}^{(j)} = V(\hat{X}_{t}^{(j)},\delta_{x})\mathrm{d}w_{t}^{j}, \quad \hat{X}_{T_{1}}^{(j)} = \frac{1}{2}$  $\hat X_{\mathcal{T}_1}^{\delta_\chi} \qquad j=1,\ldots,n$

étape  $[T_1, T_2]$ 

exemple : cubature d'ordre 3,  $\,{\mathcal N}=3.$ 

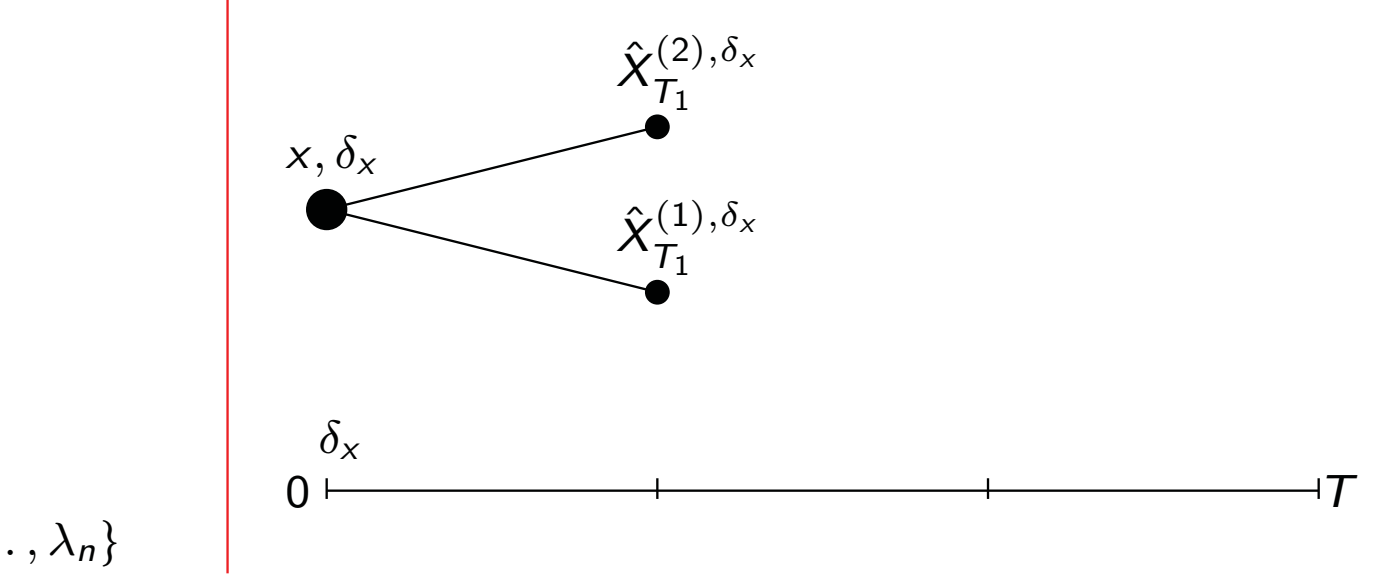

K □ ▶ K @ ▶ K ミ ▶ K ミ ▶ │ ミ │ めぬ◎

- Intervalle  $[0, T]$ ,  $N > 0$
- $\zeta \, \, \overline{a} = 0 < \ldots < \overline{a} = \overline{a}$
- ▶ Cubature d'ordre m :

- $\blacktriangleright$  Vraie dynamique :  $dX_t = V(X_t, \mu_t) \circ \mathrm{d}B_t$
- ▶ Approximation :  $d\hat{X}_{t}^{(k,j)} = V(\hat{X}_{t}^{(k,j)}, ??_{T_1}) \text{d}w_{t}^{j}, \quad \hat{X}_{T_1}^{(k,j)} = \text{d}w_{t}^{(k,j)}$  $\hat{X}^{k,\delta_\chi}_{\mathcal{T}_1}$  k, $j=1,\ldots,n$

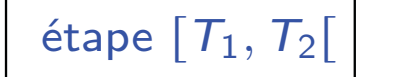

exemple : cubature d'ordre 3,  $\,{\mathcal N}=3.$ 

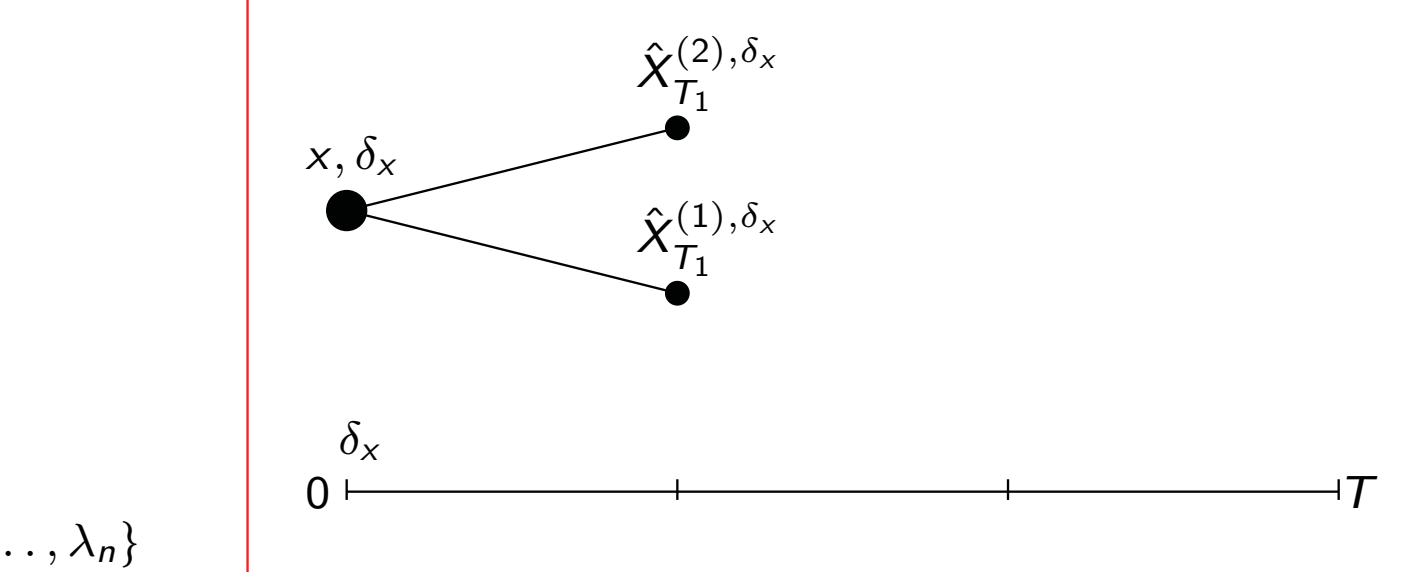

K □ ▶ K @ ▶ K ミ ▶ K ミ ▶ │ ミ │ めぬ◎

- Intervalle  $[0, T]$ ,  $N > 0$
- $\zeta \, \, \overline{a} = 0 < \ldots < \overline{a} = \overline{a}$
- ▶ Cubature d'ordre m :

- $\blacktriangleright$  Vraie dynamique :  $dX_t = V(X_t, \mu_t) \circ \mathrm{d}B_t$
- Approximation :  $d\hat{X}_{t}^{(k,j)} = V(\hat{X}_{t}^{(k,j)}, ??_{\tau_1}) \mathrm{d}w_{t}^{j}, \quad \hat{X}_{\tau_1}^{(k,j)} = \frac{1}{\tau_1}$  $\hat{X}^{k,\delta_\mathsf{x}}_{\mathcal{T}_1} \qquad \quad k,j=1,\ldots,n$

étape  $[T_1, T_2]$ 

exemple : cubature d'ordre 3,  $\,{\mathcal N}=3.$ 

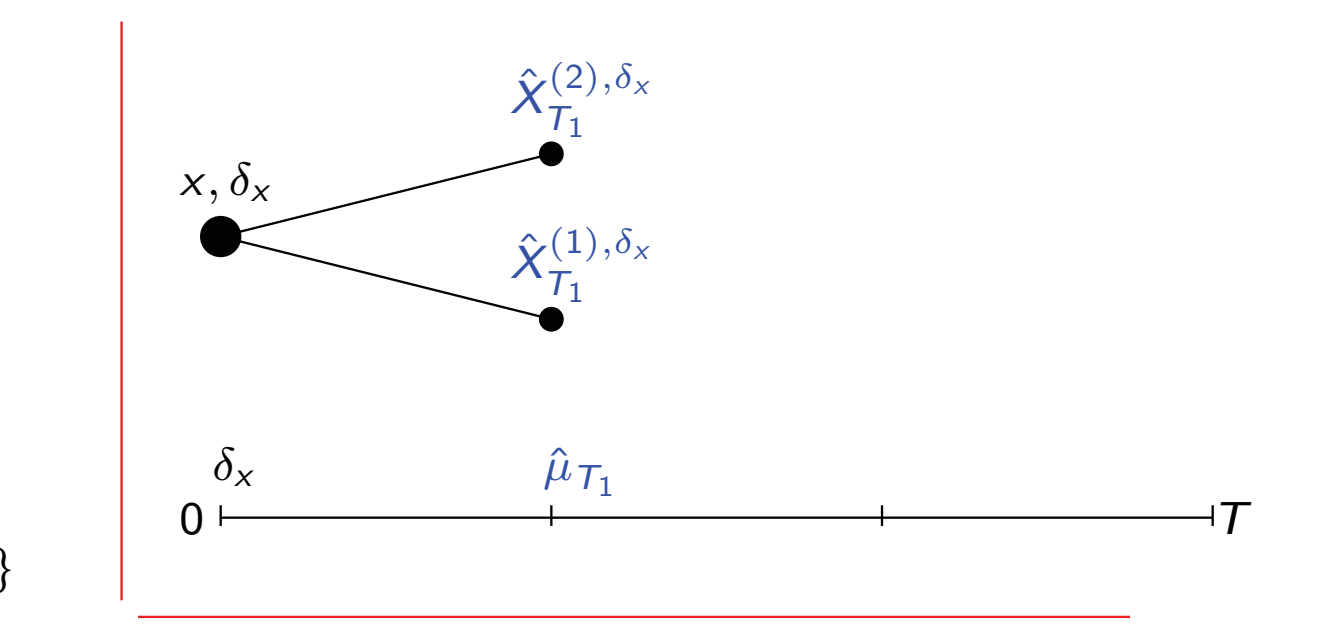

K □ ▶ K @ ▶ K ミ ▶ K ミ ▶ │ ミ │ めぬ◎

- Intervalle  $[0, T]$ ,  $N > 0$
- $\zeta \, \, \overline{a} = 0 < \ldots < \overline{a} = \overline{a}$
- ▶ Cubature d'ordre m :

- $\blacktriangleright$  Vraie dynamique :  $dX_t = V(X_t, \mu_t) \circ \mathrm{d}B_t$
- Approximation :  $d\hat{X}_{t}^{(k,j)} = V(\hat{X}_{t}^{(k,j)}, ??_{\tau_1}) \mathrm{d}w_{t}^{j}, \quad \hat{X}_{\tau_1}^{(k,j)} = \frac{1}{\tau_1}$  $\hat{X}^{k,\delta_\mathsf{x}}_{\mathcal{T}_1} \qquad \quad k,j=1,\ldots,n$

$$
\star \ \hat{\mu}_{\mathcal{T}_1} = \sum_{j=1}^n \lambda_j \delta_{\hat{\chi}_{\mathcal{T}_1}^{(j),\delta_x}}
$$

étape  $[T_1, T_2]$ 

exemple : cubature d'ordre 3,  $\,{\mathcal N}=3.$ 

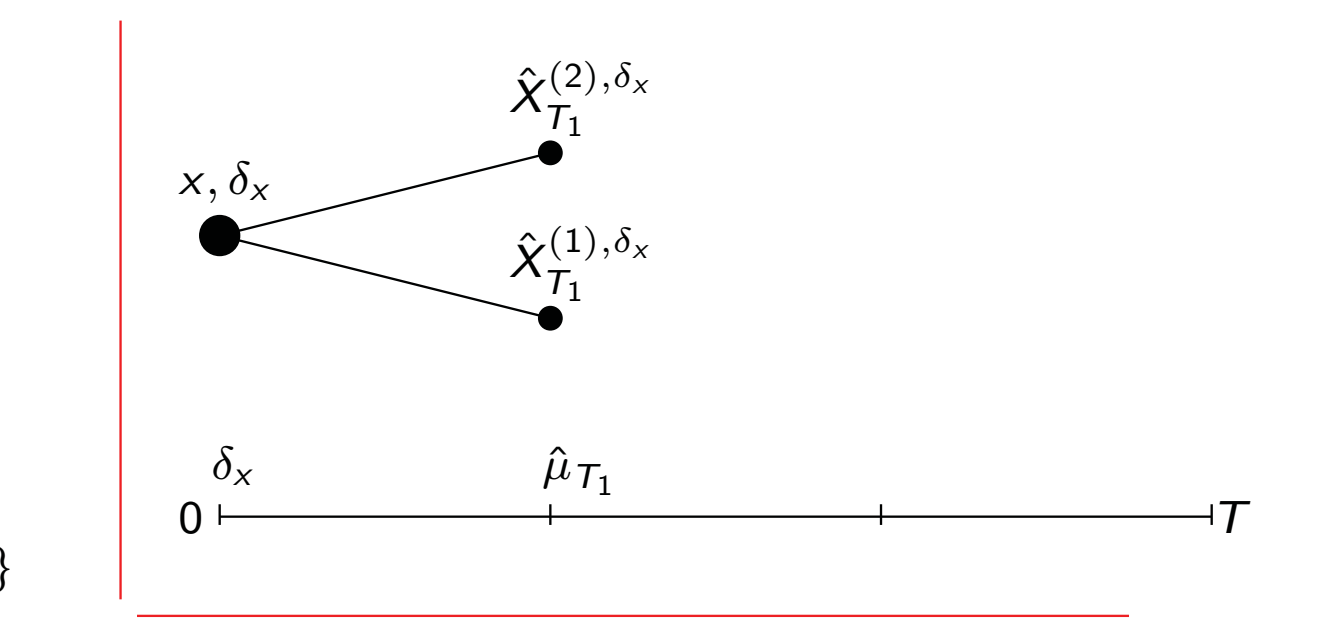

K □ ▶ K @ ▶ K ミ ▶ K ミ ▶ │ ミ │ めぬ◎

- Intervalle  $[0, T]$ ,  $N > 0$
- $\zeta \, \, \overline{a} = 0 < \ldots < \overline{a} = \overline{a}$
- ▶ Cubature d'ordre m :

- $\blacktriangleright$  Vraie dynamique :  $dX_t = V(X_t, \mu_t) \circ \mathrm{d}B_t$
- Approximation :  $d\hat{X}_{t}^{(k,j)} = V(\hat{X}_{t}^{(k,j)}, \hat{\mu}_{\mathcal{T}_1}) \mathrm{d}w_{t}^{j}, \quad \hat{X}_{\mathcal{T}_1}^{(k,j)} = \hat{X}_{t}^{(k,j)}$  $\hat{X}^{k,\delta_\mathsf{x}}_{\mathcal{T}_1} \qquad \quad k,j=1,\ldots,n$

$$
\star \ \hat{\mu}_{\mathcal{T}_1} = \sum_{j=1}^n \lambda_j \delta_{\hat{X}_{\mathcal{T}_1}^{(j),\delta_x}}
$$

étape  $|T_1, T_2|$ 

- Intervalle  $[0, T]$ ,  $N > 0$
- $\zeta \, \, \overline{a} = 0 < \ldots < \overline{a} = \overline{a}$
- ▶ Cubature d'ordre m :

 $\{w$  $\{\lambda_1,\cdots,\lambda_n\},\ \{\lambda_1,\ldots,\lambda_n\}$ 

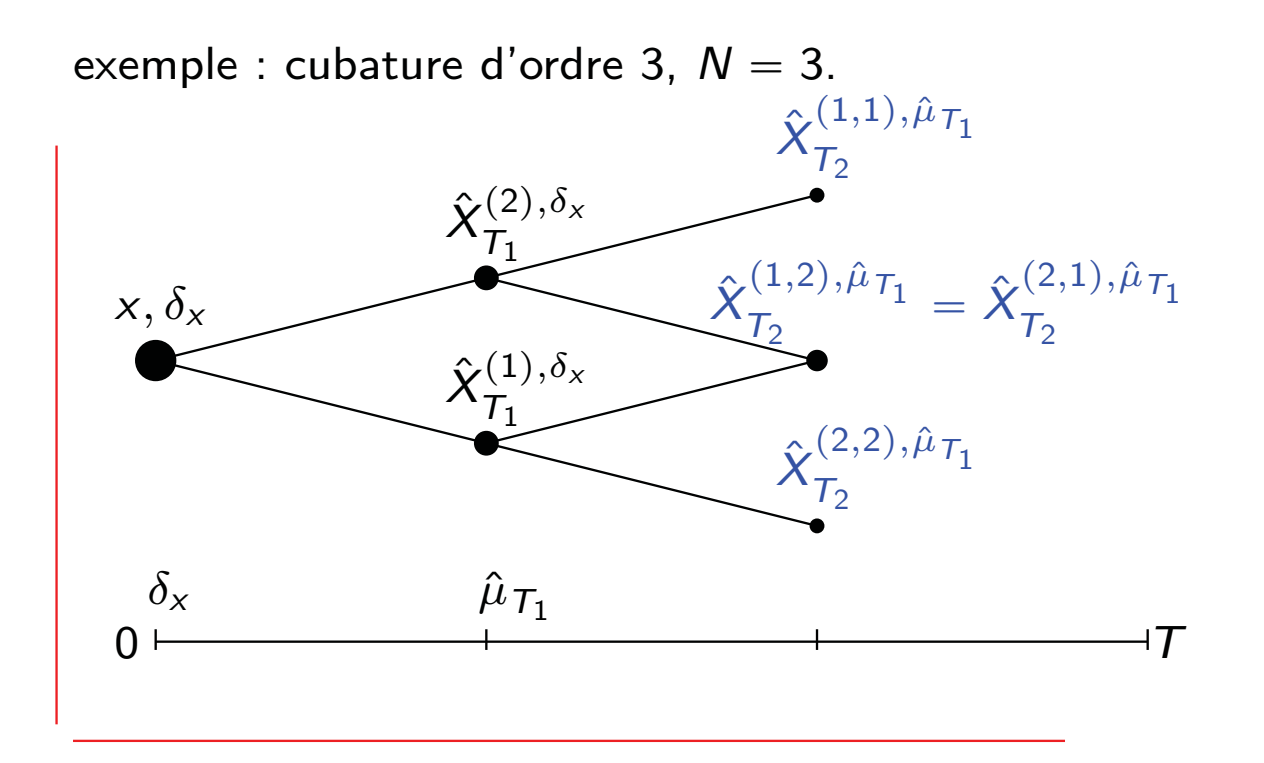

K □ ▶ K @ ▶ K 글 ▶ K 글 ▶ │ 글 │ ◆) Q (Ŷ

- $\blacktriangleright$  Vraie dynamique :  $dX_t = V(X_t, \mu_t) \circ \mathrm{d}B_t$
- Approximation :  $d\hat{X}_{t}^{(k,j)} = V(\hat{X}_{t}^{(k,j)}, \hat{\mu}_{\mathcal{T}_1}) \mathrm{d}w_{t}^{j}, \quad \hat{X}_{\mathcal{T}_1}^{(k,j)} = \hat{X}_{t}^{(k,j)}$  $\hat{X}^{k,\delta_\mathsf{x}}_{\mathcal{T}_1} \qquad \quad k,j=1,\ldots,n$

$$
\star \ \hat{\mu}_{\mathcal{T}_1} = \sum_{j=1}^n \lambda_j \delta_{\hat{X}_{\mathcal{T}_1}^{(j),\delta_x}}
$$

étape  $|T_1, T_2|$ 

- Intervalle  $[0, T]$ ,  $N > 0$
- $\zeta \, \, \overline{a} = 0 < \ldots < \overline{a} = \overline{a}$
- ▶ Cubature d'ordre m :

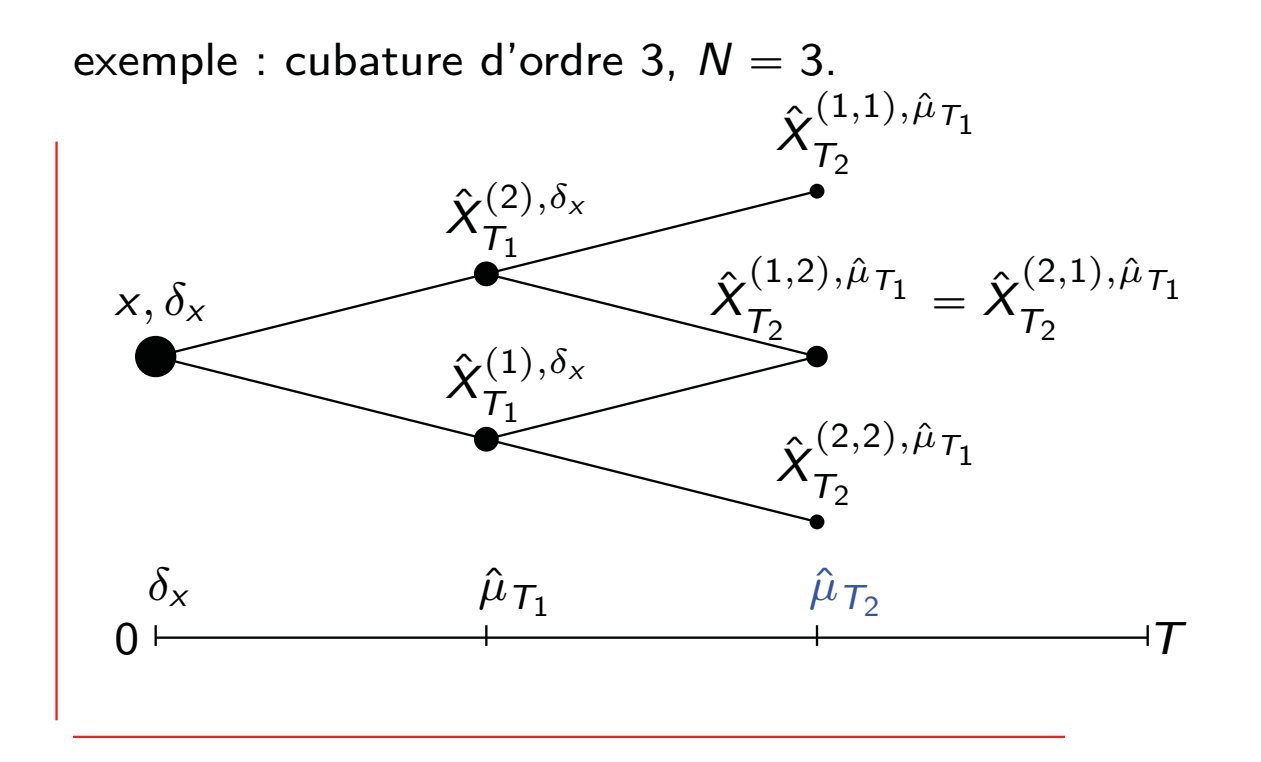

- $\blacktriangleright$  Vraie dynamique :  $dX_t = V(X_t, \mu_t) \circ \mathrm{d}B_t$
- Approximation :  $d\hat{X}_{t}^{(k,j)} = V(\hat{X}_{t}^{(k,j)}, \hat{\mu}_{\mathcal{T}_1}) \mathrm{d}w_{t}^{j}, \quad \hat{X}_{\mathcal{T}_1}^{(k,j)} = \hat{X}_{t}^{(k,j)}$  $\hat{X}^{k,\delta_\mathsf{x}}_{\mathcal{T}_1} \qquad \quad k,j=1,\ldots,n$

$$
\star \hat{\mu}_{T_2} = \sum_{i,j=1}^n \lambda_i \lambda_j \delta_{\hat{X}_{T_2}^{(i,j),\hat{\mu}}}
$$

étape  $\left[ \,{{\cal T}_k},\,{{\cal T}_{k+1}} \right[$ 

- Intervalle  $[0, T]$ ,  $N > 0$
- $\zeta \, \, \overline{a} = 0 < \ldots < \overline{a} = \overline{a}$
- ▶ Cubature d'ordre m :

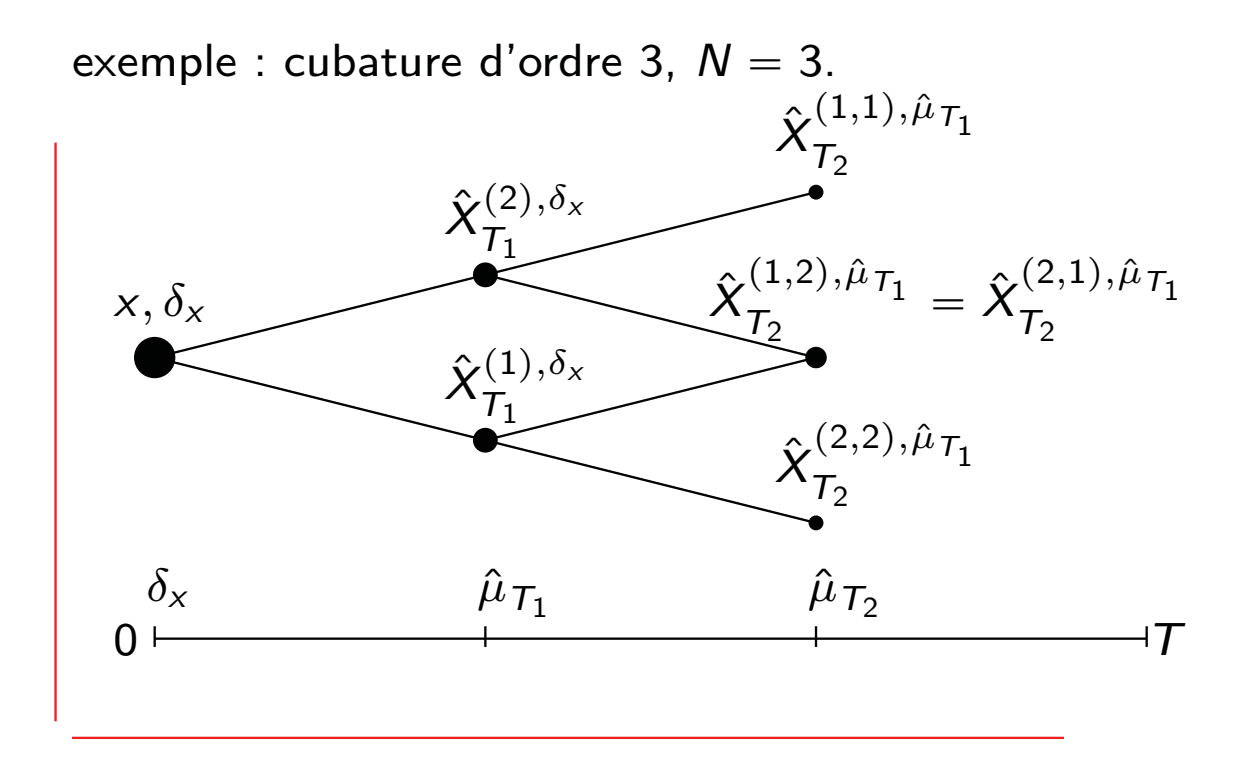

- $\blacktriangleright$  Vraie dynamique :  $dX_t = V(X_t, \mu_t) \circ \mathrm{d}B_t$
- **•** Approximation :  $d\hat{X}^{(\pi,j)}_t$  $t^{(\pi,j)}_t = \mathsf{V}(\hat{X}^{(\pi,j)}_t)$  $(\pi, j)$ <sub>t</sub>,  $\hat{\mu}_{\mathcal{T}_k}$ )dw<sup>j</sup><sub>t</sub>,  $\hat{X}_{\mathcal{T}_1}^{(\pi, j)}$  $\overline{\tau}_1$   $=$  $\hat{X}^{\pi,\delta_\chi}_{\mathcal{T}_1} \qquad j=1,\ldots,n$  $\pi \in \{1, \cdots, n\}^k$

$$
\star \hat{\mu}_{\tau_k} = \sum_{\pi \in \{1, \cdots, n\}^k}^{n} \left( \prod_{j \in \pi} \lambda_{i_j} \right) \delta_{\hat{X}_{\tau_k}^{\pi, \hat{\mu}}}
$$

étape  $\left[ \,{{\cal T}_k},\,{{\cal T}_{k+1}} \right[$ 

- Intervalle  $[0, T]$ ,  $N > 0$
- $\zeta \, \, \overline{a} = 0 < \ldots < \overline{a} = \overline{a}$
- ▶ Cubature d'ordre m :

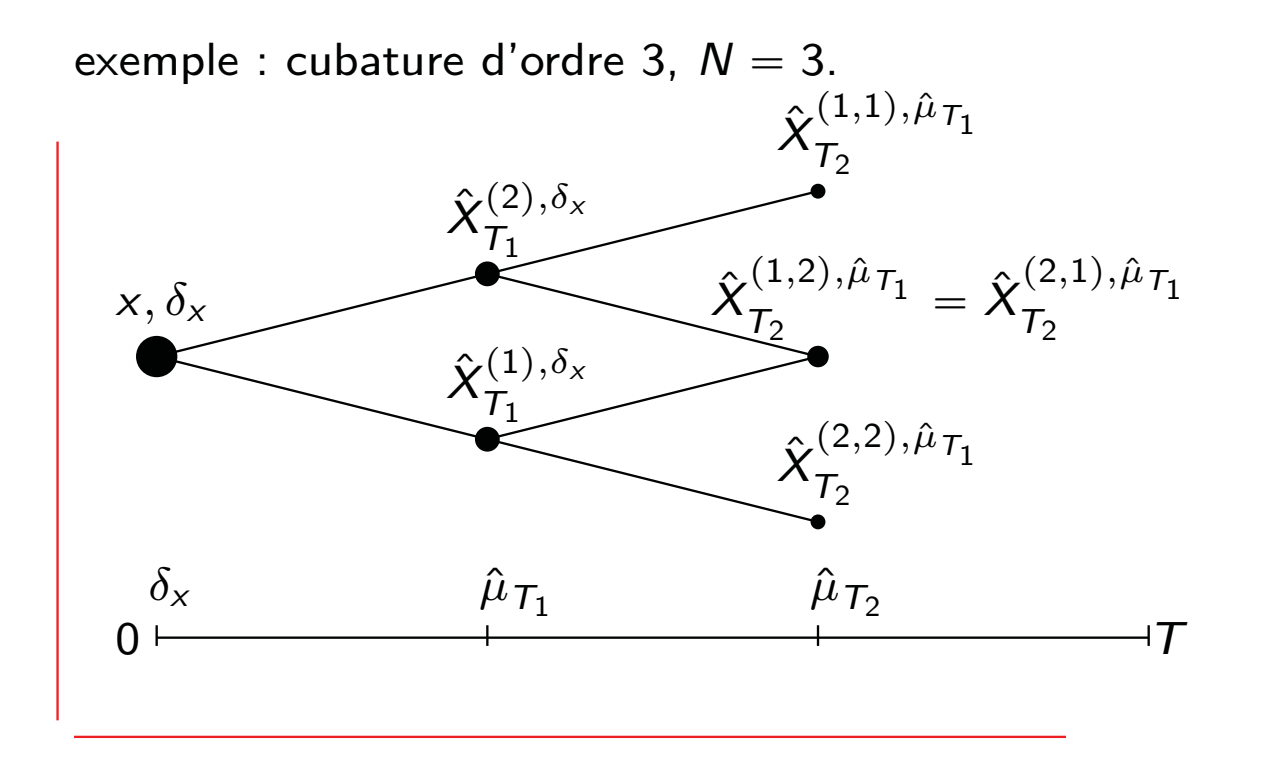

- $\blacktriangleright$  Vraie dynamique :  $dX_t = V(X_t, \mu_t) \circ \mathrm{d}B_t$
- **•** Approximation :  $d\hat{X}^{(\pi,j)}_t$  $t^{(\pi,j)}_t = \mathsf{V}(\hat{X}^{(\pi,j)}_t)$  $(\pi, j), \hat{\mu}_{\mathcal{T}_k}) \text{d}w_t^j, \quad \hat{X}_{\mathcal{T}_1}^{(\pi, j)}$  $\overline{\tau}_1$   $=$  $\hat{X}^{\pi,\delta_\mathsf{x}}_{\mathcal{T}_1}$   $j=1,\ldots,n$  $\pi \in \{1, \cdots, n\}^k$

$$
\star \hat{\mu}_{\tau_k} = \sum_{\pi \in \{1, \cdots, n\}^k}^n \left( \prod_{j \in \pi} \lambda_{i_j} \right) \delta_{\hat{X}_{\tau_k}^{\pi, \hat{\mu}}}
$$

- $\blacktriangleright$  Objectif : contrôler  $|\langle \mu_\mathcal{T} \hat{\mu}_\mathcal{T}, \phi \rangle|$ 
	- § Propriété de Markov : **erreur globale <sup>=</sup> somme des erreurs locales**
- $\blacktriangleright$  erreur locale  $\lceil\mathcal{T}_{k-1},\mathcal{T}_k\rceil$  :  $E_{\mathcal{T}_k} = |\langle\mu_{\mathcal{T}_k} \hat{\mu}_{\mathcal{T}_k},\psi\rangle|, \,\, \psi$  fonction régulière .

 $\begin{array}{lllll} \mathsf{V}\mathsf{ra} \mathsf{ie} & \mathsf{d}\mathsf{y}\mathsf{n} \mathsf{a}\mathsf{m}\mathsf{i}\mathsf{q}\mathsf{u}\mathsf{e} :& d\mathsf{X}_t = \mathsf{V}(\mathsf{X}_t,\mu_t) \circ \mathrm{d}B_t & \mathsf{X}_{\mathsf{T}_{k-1}} = \mathsf{y} \ \mathsf{A}\mathsf{n}\mathsf{n}\mathsf{n}\mathsf{n}\mathsf{n} & \mathsf{X}_{\mathsf{T}_{k-1}} = \mathsf{y} \ \mathsf{A}\mathsf{n}\mathsf{n}\mathsf{n}\mathsf{n} & \mathsf{X}_{\mathsf{T}_{k-1$ Approximation :  $t^{(j),\hat{\mu}}_t = V(\hat{X}^{(j),\hat{\mu}}_t,$  $\hat{\mu}^{(J),\mu,},\hat{\mu}$  $(\hat{\mu}_{\mathcal{T}_{k-1}}) \mathrm{d}w^j_t, \quad j = 1,\ldots,n, \quad \hat{X}^{(j),\hat{\mu}}_{\mathcal{T}_{k-1}} = y^j$  $E_{\mathcal{T}_k} \leqslant ?$ 

- $\blacktriangleright$  Objectif : contrôler  $|\langle \mu_\mathcal{T} \hat{\mu}_\mathcal{T}, \phi \rangle|$ 
	- § Propriété de Markov : **erreur globale <sup>=</sup> somme des erreurs locales**
- $\blacktriangleright$  erreur locale  $\lceil\mathcal{T}_{k-1},\mathcal{T}_k\rceil$  :  $E_{\mathcal{T}_k} = |\langle\mu_{\mathcal{T}_k} \hat{\mu}_{\mathcal{T}_k},\psi\rangle|, \,\, \psi$  fonction régulière .

 $\begin{array}{lllll} \mathsf{V}\mathsf{ra} \mathsf{ie} & \mathsf{d}\mathsf{y}\mathsf{n} \mathsf{a}\mathsf{m}\mathsf{i}\mathsf{q}\mathsf{u}\mathsf{e} :& d\mathsf{X}_t = \mathsf{V}(\mathsf{X}_t,\mu_t) \circ \mathrm{d}B_t & \mathsf{X}_{\mathsf{T}_{k-1}} = \mathsf{y} \ \mathsf{A}\mathsf{n}\mathsf{n}\mathsf{n}\mathsf{n}\mathsf{n} & \mathsf{X}_{\mathsf{T}_{k-1}} = \mathsf{y} \ \mathsf{A}\mathsf{n}\mathsf{n}\mathsf{n}\mathsf{n} & \mathsf{X}_{\mathsf{T}_{k-1$ Approximation :  $t^{(j),\hat{\mu}}_t = V(\hat{X}^{(j),\hat{\mu}}_t,$  $\hat{\mu}^{(J),\mu,},\hat{\mu}$  $(\hat{\mu}_{\mathcal{T}_{k-1}}) \mathrm{d}w^j_t, \quad j = 1,\ldots,n, \quad \hat{X}^{(j),\hat{\mu}}_{\mathcal{T}_{k-1}} = y^j$  $E_{\mathcal{T}_k}$ = erreur Euler  $\approx\Delta\frac{3/2}{\mathcal{T}_k}$   $+$  propagation d'erreur  $\approx\Delta_{\mathcal{T}_k}E_{\mathcal{T}_{k-1}}$   $+$  erreur de cubature $\approx\Delta\frac{(m+1)/2}{\mathcal{T}_k}$ 

- $\blacktriangleright$  Objectif : contrôler  $|\langle \mu_\mathcal{T} \hat{\mu}_\mathcal{T}, \phi \rangle|$ 
	- § Propriété de Markov : **erreur globale <sup>=</sup> somme des erreurs locales**
- $\blacktriangleright$  erreur locale  $\lceil\mathcal{T}_{k-1},\mathcal{T}_k\rceil$  :  $E_{\mathcal{T}_k} = |\langle\mu_{\mathcal{T}_k} \hat{\mu}_{\mathcal{T}_k},\psi\rangle|, \,\, \psi$  fonction régulière .

 $\begin{array}{lllll} \mathsf{V}\mathsf{ra} \mathsf{ie} & \mathsf{d}\mathsf{y}\mathsf{n} \mathsf{a}\mathsf{m}\mathsf{i}\mathsf{q}\mathsf{u}\mathsf{e} :& d\mathsf{X}_t = \mathsf{V}(\mathsf{X}_t,\mu_t) \circ \mathrm{d}B_t & \mathsf{X}_{\mathsf{T}_{k-1}} = \mathsf{y} \ \mathsf{A}\mathsf{n}\mathsf{n}\mathsf{n}\mathsf{n}\mathsf{n} & \mathsf{X}_{\mathsf{T}_{k-1}} = \mathsf{y} \ \mathsf{A}\mathsf{n}\mathsf{n}\mathsf{n}\mathsf{n} & \mathsf{X}_{\mathsf{T}_{k-1$ Approximation :  $t^{(j),\hat{\mu}}_t = V(\hat{X}^{(j),\hat{\mu}}_t,$  $\hat{\mu}^{(J),\mu,},\hat{\mu}$  $(\hat{\mu}_{\mathcal{T}_{k-1}}) \mathrm{d}w^j_t, \quad j = 1,\ldots,n, \quad \hat{X}^{(j),\hat{\mu}}_{\mathcal{T}_{k-1}} = y^j$  $E_{\mathcal{T}_k}$ = erreur Euler  $\approx\Delta\frac{3/2}{\mathcal{T}_k}$   $+$  propagation d'erreur  $\approx\Delta_{\mathcal{T}_k}E_{\mathcal{T}_{k-1}}$   $+$  erreur de cubature $\approx\Delta\frac{(m+1)/2}{\mathcal{T}_k}$ 

**Vitesse d'approximation :** soit  $\mathcal{T}(m)$  un arbre et  $\mathcal{T}_k = \mathcal{T}(1 - (1 - \frac{k}{N})), \; k = 1$  $1, \cdots, N$ , une subdivision :

**►** si φ régulière alors

$$
|\langle \mu_{\mathcal{T}} - \hat{\mu}_{\mathcal{T}}, \phi \rangle| \leq CN^{-([(m-1)/2] \wedge 1/2)} \sup \{ ||\nabla_x^j \phi||_{\infty}; j \leq m+2 \},
$$

- $\blacktriangleright$  Objectif : contrôler  $|\langle \mu_\mathcal{T} \hat{\mu}_\mathcal{T}, \phi \rangle|$ 
	- § Propriété de Markov : **erreur globale <sup>=</sup> somme des erreurs locales**
- $\blacktriangleright$  erreur locale  $\lceil\mathcal{T}_{k-1},\mathcal{T}_k\rceil$  :  $E_{\mathcal{T}_k} = |\langle\mu_{\mathcal{T}_k} \hat{\mu}_{\mathcal{T}_k},\psi\rangle|, \,\, \psi$  fonction régulière .

 $\begin{array}{lllll} \mathsf{V}\mathsf{ra} \mathsf{ie} & \mathsf{d}\mathsf{y}\mathsf{n} \mathsf{a}\mathsf{m}\mathsf{i}\mathsf{q}\mathsf{u}\mathsf{e} :& d\mathsf{X}_t = \mathsf{V}(\mathsf{X}_t,\mu_t) \circ \mathrm{d}B_t & \mathsf{X}_{\mathsf{T}_{k-1}} = \mathsf{y} \ \mathsf{A}\mathsf{n}\mathsf{n}\mathsf{n}\mathsf{n}\mathsf{n} & \mathsf{X}_{\mathsf{T}_{k-1}} = \mathsf{y} \ \mathsf{A}\mathsf{n}\mathsf{n}\mathsf{n}\mathsf{n} & \mathsf{X}_{\mathsf{T}_{k-1$ Approximation :  $t^{(j),\hat{\mu}}_t = V(\hat{X}^{(j),\hat{\mu}}_t,$  $\hat{\mu}^{(J),\mu,},\hat{\mu}$  $(\hat{\mu}_{\mathcal{T}_{k-1}}) \mathrm{d}w^j_t, \quad j = 1,\ldots,n, \quad \hat{X}^{(j),\hat{\mu}}_{\mathcal{T}_{k-1}} = y^j$  $E_{\mathcal{T}_k}$ = erreur Euler  $\approx\Delta\frac{3/2}{\mathcal{T}_k}$   $+$  propagation d'erreur  $\approx\Delta_{\mathcal{T}_k}E_{\mathcal{T}_{k-1}}$   $+$  erreur de cubature $\approx\Delta\frac{(m+1)/2}{\mathcal{T}_k}$ 

**Vitesse d'approximation :** soit  $\mathcal{T}(m)$  un arbre et  $\mathcal{T}_k = \mathcal{T}(1 - (1 - \frac{k}{N})), \; k = 1$  $1, \cdots, N$ , une subdivision :

**►** si φ régulière alors

 $|\langle \mu_T - \hat{\mu}_T, \phi \rangle| \le CN^{-\left(\left[(m-1)/2\right] \wedge \left(\frac{1}{2}\right)} \sup\{||\nabla_x^j \phi||_\infty; j \le m + 2\},\$ 

- $\blacktriangleright$  Objectif : contrôler  $|\langle \mu_\mathcal{T} \hat{\mu}_\mathcal{T}, \phi \rangle|$ 
	- § Propriété de Markov : **erreur globale <sup>=</sup> somme des erreurs locales**
- $\blacktriangleright$  erreur locale  $\lceil\mathcal{T}_{k-1},\mathcal{T}_k\rceil$  :  $E_{\mathcal{T}_k} = |\langle\mu_{\mathcal{T}_k} \hat{\mu}_{\mathcal{T}_k},\psi\rangle|, \,\, \psi$  fonction régulière .

 $\begin{array}{lllll} \mathsf{V}\mathsf{ra} \mathsf{ie} & \mathsf{d} \mathsf{y} \mathsf{n} \mathsf{a} \mathsf{m} \mathsf{i} \mathsf{q} \mathsf{u} \mathsf{e} & \mathsf{d} X_t = \mathsf{V}(X_t,\mu_t) \circ \mathrm{d} B_t & X_{\mathcal{T}_{k-1}} = \mathsf{y} \ \mathsf{A}\mathsf{n} \mathsf{n} \mathsf{n} \mathsf{n} \mathsf{n} \mathsf{n} & \mathsf{d} \mathsf{y}^{(j)}, \hat{\mu} = \mathsf{V}(X_t) \mathsf{n}^{(j)}, \hat{\mu} = \mathsf{V}(X_t$ Approximation :  $t^{(j),\hat{\mu}}_t = V(\hat{X}^{(j),\hat{\mu}}_t,$  $\hat{\mu}^{(J),\mu,},\hat{\mu}$  $(\hat{\mu}_{\mathcal{T}_{k-1}}) \mathrm{d}w^j_t, \quad j = 1,\ldots,n, \quad \hat{X}^{(j),\hat{\mu}}_{\mathcal{T}_{k-1}} = \mathrm{y}^j$  $E_{\mathcal{T}_k}$ = erreur Euler  $\approx\Delta\frac{3/2}{\mathcal{T}_k}~+$  propagation d'erreur  $\approx\Delta_{\mathcal{T}_k}E_{\mathcal{T}_{k-1}}~+$  erreur de cubature $\approx\Delta\frac{(m+1)/2}{\mathcal{T}_k}$ 

**Vitesse d'approximation :** soit  $\mathcal{T}(m)$  un arbre et  $\mathcal{T}_k = \mathcal{T}(1 - (1 - \frac{k}{N})), \; k = 1$  $1, \cdots, N$ , une subdivision :

**►** si φ régulière alors

$$
|\langle \mu_{\mathcal{T}} - \hat{\mu}_{\mathcal{T}}, \phi \rangle| \leq CN^{-([(m-1)/2] \wedge 1/2)} \sup \{ ||\nabla_x^j \phi||_{\infty}; j \leq m+2 \},
$$

- $\blacktriangleright$  Objectif : contrôler  $|\langle \mu_\mathcal{T} \hat{\mu}_\mathcal{T}, \phi \rangle|$ 
	- § Propriété de Markov : **erreur globale <sup>=</sup> somme des erreurs locales**
- $\blacktriangleright$  erreur locale  $\lceil\mathcal{T}_{k-1},\mathcal{T}_k\rceil$  :  $\pmb{\mathcal{E}}_{\mathcal{T}_k} = |\langle\mu_{\mathcal{T}_k} \hat{\mu}_{\mathcal{T}_k},\psi\rangle|, \,\, \psi$  fonction régulière  $\varphi$  régulière.

Vraie dynamique : dXt " <sup>V</sup> pXt*,* x*<sup>μ</sup>*<sup>t</sup>*, <sup>ϕ</sup>*yq ˝ <sup>d</sup>Bt XTk´<sup>1</sup> " y ˆ pjq*,μ*<sup>ˆ</sup> Approximation :  $t^{(j),\hat{\mu}}_t = V(\hat{X}^{(j),\hat{\mu}}_t,$  $\hat{X}_t^{(j),\hat{\mu}}, \langle \hat{\mu}_{\mathcal{T}_{k-1}}, \varphi \rangle) \mathrm{d} \mathsf{w}_t^{j}, \quad j=1,\ldots,n, \quad \hat{X}_{\mathcal{T}_{k-1}}^{(j),\hat{\mu}} = \mathsf{y}^{j}$  $E_{\mathcal{T}_k}$ = erreur Euler  $\approx\Delta\frac{3/2}{\mathcal{T}_k}~+$  propagation d'erreur  $\approx\Delta_{\mathcal{T}_k}E_{\mathcal{T}_{k-1}}~+$  erreur de cubature $\approx\Delta\frac{(m+1)/2}{\mathcal{T}_k}$ 

**Vitesse d'approximation :** soit  $\mathcal{T}(m)$  un arbre et  $\mathcal{T}_k = \mathcal{T}(1 - (1 - \frac{k}{N})), \; k = 1$  $1, \cdots, N$ , une subdivision :

§ si *φ* et *ϕ* régulière alors

$$
|\langle \mu_{\mathcal{T}} - \hat{\mu}_{\mathcal{T}}, \phi \rangle| \leq CN^{-([(m-1)/2] \wedge 1/2)} \sup \{ ||\nabla_x^j \phi||_{\infty}; j \leq m+2 \},
$$

- $\blacktriangleright$  Objectif : contrôler  $|\langle \mu_\mathcal{T} \hat{\mu}_\mathcal{T}, \phi \rangle|$ 
	- § Propriété de Markov : **erreur globale <sup>=</sup> somme des erreurs locales**
- $\blacktriangleright$  erreur locale  $\lceil\mathcal{T}_{k-1},\mathcal{T}_k\rceil$  :  $\pmb{\mathcal{E}}_{\mathcal{T}_k} = |\langle\mu_{\mathcal{T}_k} \hat{\mu}_{\mathcal{T}_k},\psi\rangle|, \,\, \psi$  fonction régulière  $\,\,\varphi$  régulière.

Vraie dynamique :  $dX_t = V(X_t, \langle \mu_t, \varphi \rangle) \circ dB_t$ Approximation :  $\mathbf{\hat{\mathbf{y}}}^{\left( j\right) ,\hat{\mathbf{\mu}}}$  $t^{(j),\hat{\mu}}_t = V(\hat{X}^{(j),\hat{\mu}}_t,$  $\{f^{(j),\hat{\mu}},\ \sum_{p=0}^{q-1}\frac{1}{p!}(t-\mathcal{T}_{k-1})\langle\hat{\mu}_{\mathcal{T}_{k-1}}, (\mathcal{L}^{\hat{\mu}})^p \varphi\rangle) \mathrm{d}w^j_t,$  $E_{\mathcal{T}_k}$ = erreur Euler  $\approx\Delta^{q+1}_{\mathcal{T}_k}$   $+$  propagation d'erreur  $\approx\Delta_{\mathcal{T}_k}E_{\mathcal{T}_{k-1}}$   $+$  erreur de cubature $\approx\Delta^{(m+1)/2}_{\mathcal{T}_k}$ 

 $\textbf{V}$ itesse d'approximation  $\textbf{:} \quad \textbf{soit} \ \ \mathcal{T}(m,q)$  un arbre et  $\textstyle \mathcal{T}_k \ = \ \mathcal{T}(1 - (1 - \frac{k}{N})),$  $k = 1, \cdots, N$ , une subdivision :

§ si *φ* et *ϕ* régulière alors

$$
|\langle \mu_{\mathcal{T}} - \hat{\mu}_{\mathcal{T}}, \phi \rangle| \leq CN^{-([(m-1)/2] \wedge q)} \sup \{ ||\nabla_x^j \phi||_{\infty}; j \leq m+2 \},
$$

- $\blacktriangleright$  Objectif : contrôler  $|\langle \mu_\mathcal{T} \hat{\mu}_\mathcal{T}, \phi \rangle|$ 
	- § Propriété de Markov : **erreur globale <sup>=</sup> somme des erreurs locales**
- $\blacktriangleright$  erreur locale  $\lceil\mathcal{T}_{k-1},\mathcal{T}_k\rceil$  :  $\pmb{\mathcal{E}}_{\mathcal{T}_k} = |\langle\mu_{\mathcal{T}_k} \hat{\mu}_{\mathcal{T}_k},\psi\rangle|, \,\, \psi$  fonction régulière  $\,\,\varphi$  régulière.

Vraie dynamique :  $dX_t = V(X_t, \langle \mu_t, \varphi \rangle) \circ dB_t$ Approximation :  $\mathbf{\hat{\mathbf{y}}}^{\left( j\right) ,\hat{\mathbf{\mu}}}$  $t^{(j),\hat{\mu}}_t = V(\hat{X}^{(j),\hat{\mu}}_t,$  $\{f^{(j),\hat{\mu}},\ \sum_{p=0}^{q-1}\frac{1}{p!}(t-\mathcal{T}_{k-1})\langle\hat{\mu}_{\mathcal{T}_{k-1}}, (\mathcal{L}^{\hat{\mu}})^p \varphi\rangle) \mathrm{d}w^j_t,$  $E_{\mathcal{T}_k}$ = erreur Euler  $\approx\Delta^{q+1}_{\mathcal{T}_k}$   $+$  propagation d'erreur  $\approx\Delta_{\mathcal{T}_k}E_{\mathcal{T}_{k-1}}$   $+$  erreur de cubature $\approx\Delta^{(m+1)/2}_{\mathcal{T}_k}$ 

 $\textbf{V}$ itesse d'approximation  $\textbf{:} \quad \textbf{soit} \ \ \mathcal{T}(m,q)$  un arbre et  $\textbf{Y}_k \ = \ \mathcal{T}(1 - (1 - \frac{k}{N})),$  $k = 1, \cdots, N$ , une subdivision :

§ si *φ* et *ϕ* régulière alors

$$
|\langle \mu_T - \hat{\mu}_T, \phi \rangle| \le CN^{-([m-1)/2] \wedge q)} \sup \{ ||\nabla_x^j \phi||_{\infty}; j \le m+2 \},
$$
  
si  $\phi$  Lipschitz?

- $\blacktriangleright$  Objectif : contrôler  $|\langle \mu_\mathcal{T} \hat{\mu}_\mathcal{T}, \phi \rangle|$ 
	- § Propriété de Markov : **erreur globale <sup>=</sup> somme des erreurs locales**
- $\blacktriangleright$  erreur locale  $\lceil\mathcal{T}_{k-1},\mathcal{T}_k\rceil$  :  $\pmb{\mathcal{E}}_{\mathcal{T}_k} = |\langle\mu_{\mathcal{T}_k} \hat{\mu}_{\mathcal{T}_k},\psi\rangle|, \,\, \psi$  fonction régulière  $\,\,\varphi$  régulière.

Vraie dynamique :  $dX_t = V(X_t, \langle \mu_t, \varphi \rangle) \circ dB_t$ Approximation :  $\mathbf{\hat{\mathbf{y}}}^{\left( j\right) ,\hat{\mathbf{\mu}}}$  $t^{(j),\hat{\mu}}_t = V(\hat{X}^{(j),\hat{\mu}}_t,$  $\{f^{(j),\hat{\mu}},\ \sum_{p=0}^{q-1}\frac{1}{p!}(t-\mathcal{T}_{k-1})\langle\hat{\mu}_{\mathcal{T}_{k-1}}, (\mathcal{L}^{\hat{\mu}})^p \varphi\rangle) \mathrm{d}w^j_t,$  $E_{\mathcal{T}_k}$ = erreur Euler  $\approx\Delta^{q+1}_{\mathcal{T}_k}$   $+$  propagation d'erreur  $\approx\Delta_{\mathcal{T}_k}E_{\mathcal{T}_{k-1}}$   $+$  erreur de cubature $\approx\Delta^{(m+1)/2}_{\mathcal{T}_k}$ 

 ${\sf Vits}$ sse  ${\sf d'approximation:}\;$  soit  ${\cal T}(m,q,\gamma)$  un arbre et  ${\cal T}_k \,=\, {\cal T}(1-(1-\frac{k}{N})^\gamma),$  $k = 1, \cdots, N$ , une subdivision :

 $\blacktriangleright$  if  $\gamma=1$ , si  $\phi$  et  $\varphi$  régulière alors

$$
|\langle \mu_{\mathcal{T}} - \hat{\mu}_{\mathcal{T}}, \phi \rangle| \leq CN^{-([(m-1)/2] \wedge q)} \sup \{ ||\nabla_x^j \phi||_{\infty}; \ j \leq m+2 \},
$$

§ si *γ* <sup>ą</sup> <sup>m</sup> ´ 1, si *φ* Lipschitz , V uniformément elliptique et *ϕ* régulière, alors

$$
|\langle \mu_{\mathcal{T}} - \hat{\mu}_{\mathcal{T}}, \phi \rangle| \leq CN^{-([(m-1)/2] \wedge q \wedge \gamma/2)} ||\phi||_{\text{Lip}}.
$$

 $\downarrow$  inspiré par Zhang (2004) et Crisan & Manolarakis (2010)

Données :

- $\blacktriangleright$  intervalle  $[0, T]$ ,  $N > 0$
- $\blacktriangleright$   $\top_0 = 0 < \ldots < \top_N = \top$
- $\blacktriangleright$  cubature d'ordre  $m$  :
	- $\{w$  $\{\lambda_1,\cdots,\lambda_n\},\ \{\lambda_1,\ldots,\lambda_n\}$
- arbre  $\mathcal{T}(m)$ ,  $\phi$
- $\blacktriangleright \ \pi_j \in \{1, \cdots, n\}^N \ \text{(généalogie)}$

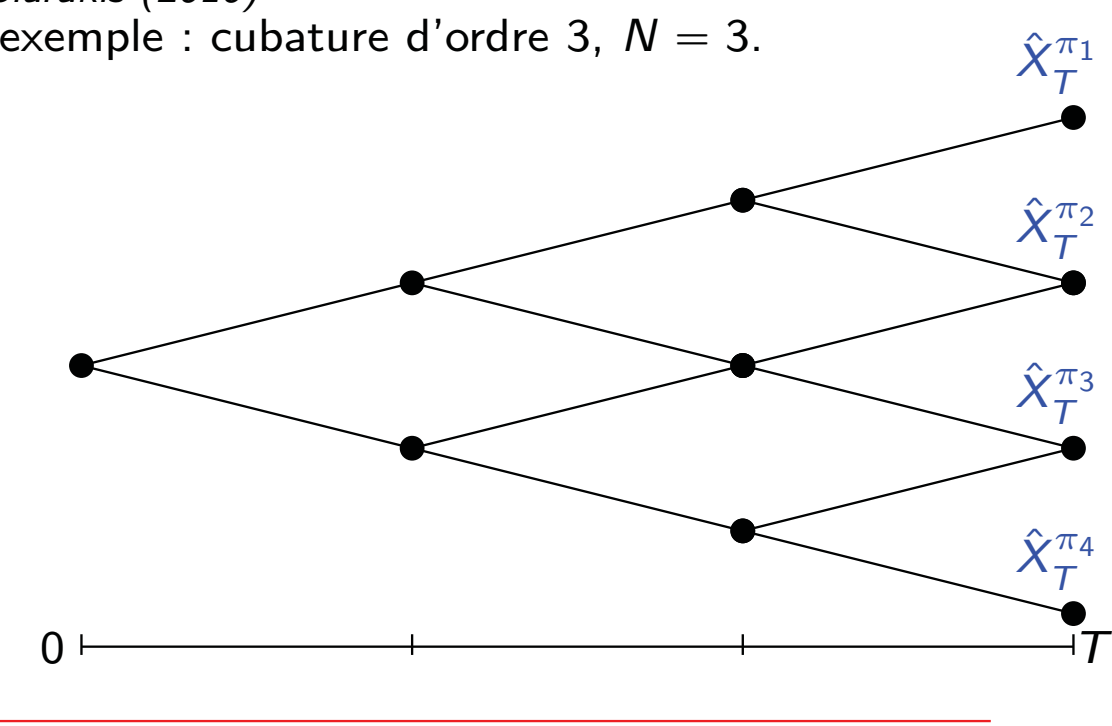

**K ロ ▶ K 御 ▶ K 重 ▶ K 重 ▶ │ 重 │ ◆ 9 Q 企** 

 $\rightarrow$  inspiré par Zhang (2004) et Crisan & Manolarakis (2010)

Initialisation :

- $\blacktriangleright$  intervalle  $[0, T]$ ,  $N > 0$
- $\blacktriangleright$   $\top_0 = 0 < \ldots < \top_N = \top$
- $\blacktriangleright$  cubature d'ordre  $m$  :
	- $\{w$  $\{\lambda_1,\cdots,\lambda_n\},\ \{\lambda_1,\ldots,\lambda_n\}$
- **•** arbre  $\mathcal{T}(m)$ ,  $\phi$
- $\blacktriangleright \ \pi_j \in \{1, \cdots, n\}^N \ \text{(généalogie)}$

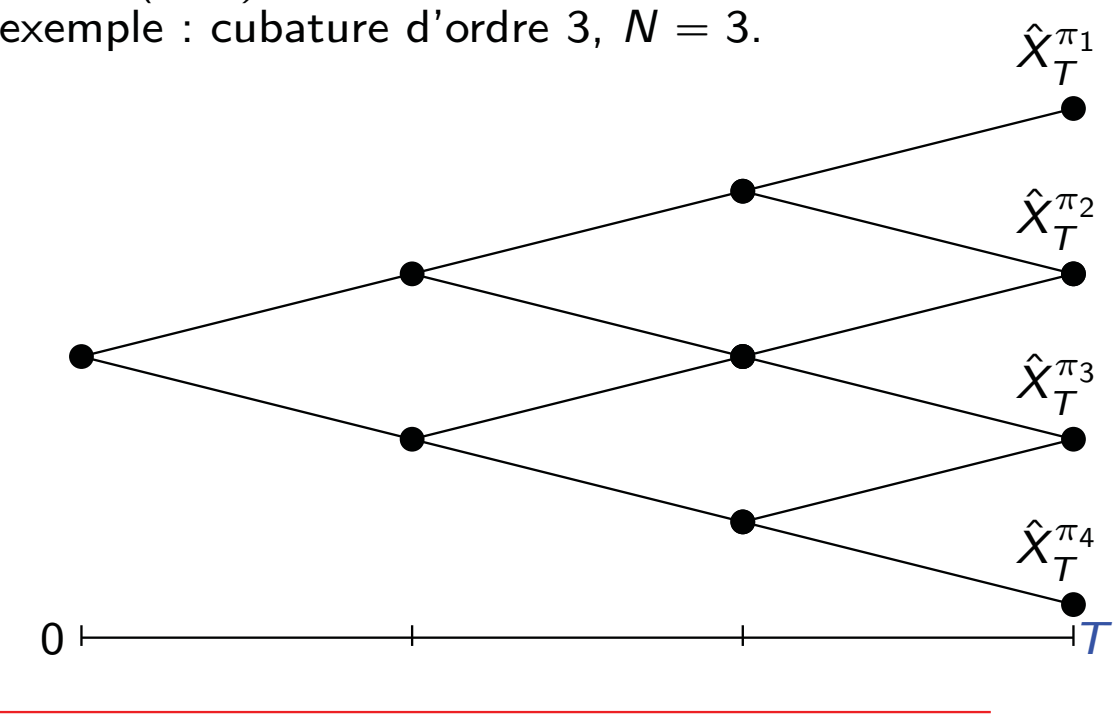

K □ ▶ K @ ▶ K 글 ▶ K 글 ▶ │ 글 │ ◆) Q (Ŷ

▶ Vraie valeur : Y<sup>πj</sup>  $\frac{\pi_j}{\tau} = u(\mathcal{T}, \hat{X}^{\pi}_{\mathcal{T}}) = \phi(X^{\pi_j}_{\mathcal{T}})$  $\left( \frac{\pi_j}{\mathcal{T}} \right), \quad \mathcal{Z}^{\pi_j}_\mathcal{T}$  $\frac{\pi_j}{\tau} =: \mathsf{v}(\,\mathcal{T}, \mathsf{X}_\mathcal{T}^{\pi_j})$  $\binom{\pi_j}{\mathcal{T}} = \mathcal{V}(X^{\pi_j}_\mathcal{T})$  $(\frac{\pi_j}{\tau}, \mu_\mathcal{T})D_\mathsf{x}$  и(  $\mathcal{T}, X_\mathcal{T}^{\pi_j}$  $\binom{n_J}{T}$ 

 $\rightarrow$  inspiré par Zhang (2004) et Crisan & Manolarakis (2010)

Initialisation :

- $\blacktriangleright$  intervalle  $[0, T]$ ,  $N > 0$
- $\blacktriangleright$   $\top_0 = 0 < \ldots < \top_N = \top$
- $\blacktriangleright$  cubature d'ordre  $m$  :
	- $\{w$  $\{\lambda_1,\cdots,\lambda_n\},\ \{\lambda_1,\ldots,\lambda_n\}$
- **•** arbre  $\mathcal{T}(m)$ ,  $\phi$
- $\blacktriangleright \ \pi_j \in \{1, \cdots, n\}^N \ \text{(généalogie)}$

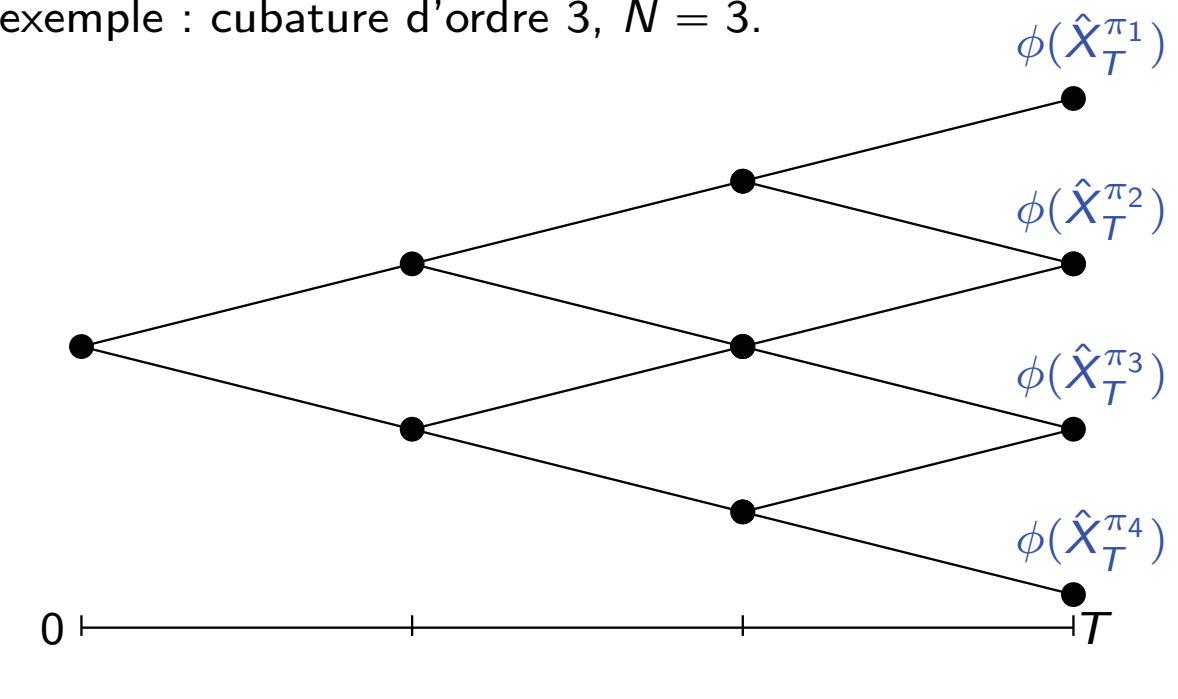

KO KA KO KE KA EK GE KO KA

- ▶ Vraie valeur : Y<sup>πj</sup>  $\frac{\pi_j}{\tau} = u(\mathcal{T}, \hat{X}^{\pi}_{\mathcal{T}}) = \phi(X^{\pi_j}_{\mathcal{T}})$  $\left( \frac{\pi_j}{\mathcal{T}} \right), \quad \mathcal{Z}^{\pi_j}_\mathcal{T}$  $\frac{\pi_j}{\tau} =: \mathsf{v}(\,\mathcal{T}, \mathsf{X}_\mathcal{T}^{\pi_j})$  $\binom{\pi_j}{\mathcal{T}} = \mathcal{V}(X^{\pi_j}_\mathcal{T})$  $(\frac{\pi_j}{\tau}, \mu_\mathcal{T})D_\mathsf{x}$  и(  $\mathcal{T}, X_\mathcal{T}^{\pi_j}$  $\binom{n_J}{T}$
- **•** Approximation  $:\!\hat{Y}^{\pi}_{\mathcal{T}}=\hat{u}(\mathcal{T},\hat{X}^{\pi}_{\mathcal{T}})=\phi(\hat{X}^{\pi}_{\mathcal{T}}),\quad\hat{Z}^{\pi}_{\mathcal{T}}=\hat{v}(\mathcal{T},\hat{X}^{\pi}_{\mathcal{T}})=0$

 $\rightarrow$  inspiré par Zhang (2004) et Crisan & Manolarakis (2010) exemple : cubature d'ordre 3,  $\mathcal{N}=3$ .

étape  $\left[\,T_{N-1},\, T_N\right[$ 

- $\blacktriangleright$  intervalle  $[0, T]$ ,  $N > 0$
- $\blacktriangleright$   $\top_0 = 0 < \ldots < \top_N = \top$
- $\blacktriangleright$  cubature d'ordre  $m$  :
	- $\{w$  $\{\lambda_1,\cdots,\lambda_n\},\ \{\lambda_1,\ldots,\lambda_n\}$
- **•** arbre  $\mathcal{T}(m)$ ,  $\phi$
- $\blacktriangleright \ \pi \in \{1, \cdots, n\}^{N-1}$  (généalogie)

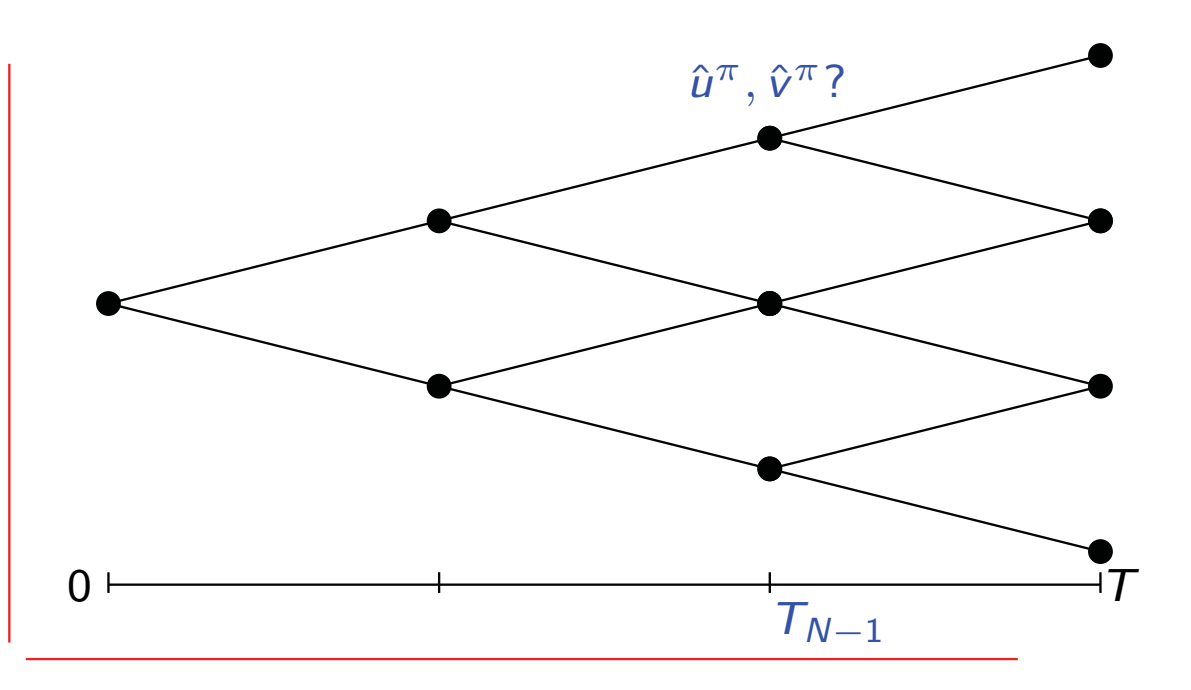

▶ Vraie valeur :  $Y^{\pi}_{T_{N-1}} = u(T_{N-1}, X^{\pi}_{T_{N-1}}) = \mathbb{E} \left[ u(T_N, X^{\pi}_{T_N}) + \int_{T_{N-1}}^{T_N} u(T_N, X^{\pi}_{T_N}) \right]$  $\sqrt{2}$  ${\tau_{\scriptscriptstyle N-1}}$  $f(\cdots)$ ds ˇ  $\big\vert\ {\cal F}_{{\cal T}_{N-1}}$  $\overline{\phantom{a}}$ 

▶ Approximation : 
$$
\hat{Y}_{T_{N-1}}^{\pi} = \hat{u}^{\pi}
$$
,  $\hat{Z}_{T_{N-1}}^{\pi} = \hat{v}^{\pi}$ 

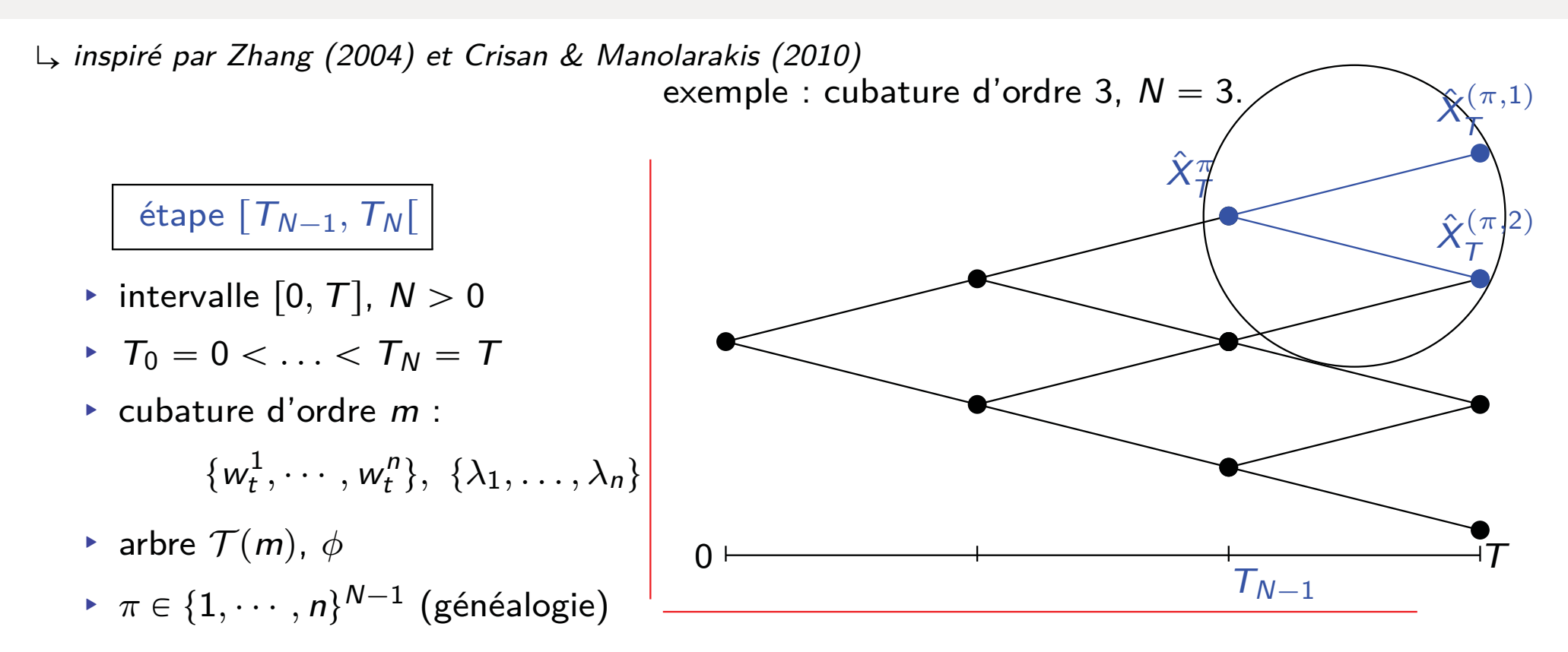

▶ Vraie valeur :  $Y^{\pi}_{T_{N-1}} = u(T_{N-1}, X^{\pi}_{T_{N-1}}) = \mathbb{E} \left[ u(T_N, X^{\pi}_{T_N}) + \int_{T_{N-1}}^{T_N} u(T_N, X^{\pi}_{T_N}) \right]$  $\sqrt{2}$  ${\tau_{\scriptscriptstyle N-1}}$  $f(\cdots)$ ds ˇ  $\big\vert\ {\cal F}_{{\cal T}_{N-1}}$  $\overline{\phantom{a}}$ 

 $\mapsto$  l'arbre local de cubature donne une approximation de la loi conditionnelle

étape  $\left[\,T_{N-1},\, T_N\right[$  $\blacktriangleright$  intervalle  $[0, T]$ ,  $N > 0$  $\blacktriangleright$   $\top_0 = 0 < \ldots < \top_N = \top$  $\blacktriangleright$  cubature d'ordre  $m$  :  $\{w$  $\{\lambda_1,\cdots,\lambda_n\},\ \{\lambda_1,\ldots,\lambda_n\}$  $\rightarrow$  inspiré par Zhang (2004) et Crisan & Manolarakis (2010) exemple : cubature d'ordre 3,  $\mathcal{N}=3$ .  $\hat{\pmb{\nu}}^{\pi}, \hat{\pmb{\nu}}^{\pi}$  $\phi(\hat{X}_\mathcal{T}^{(\pi,2)}$  $\left(\frac{\pi}{I}, 2\right)$  $\phi(\hat{X}_\mathcal{T}^{(\pi,1)}$  $\left(\frac{\pi}{L},1\right)$ 

- **•** arbre  $\mathcal{T}(m)$ ,  $\phi$
- $\blacktriangleright \ \pi \in \{1, \cdots, n\}^{N-1} \ \text{(généalogie)}$
- 0  ${\cal T}$  ${\mathcal T}_{N-1}$

$$
\text{ Yraie valeur : } Y_{T_{N-1}}^{\pi} = u(T_{N-1}, X_{T_{N-1}}^{\pi}) = \mathbb{E}\left[u(T_N, X_{T_N}^{\pi}) + \int_{T_{N-1}}^{T_N} f(\cdots) \, \mathrm{d} s \middle| \mathcal{F}_{T_{N-1}}\right]
$$

 $\mapsto$  l'arbre local de cubature donne une approximation de la loi conditionnelle

$$
\triangleright \quad v(T_{N-1}, \hat{X}_{T_{N-1}}^{\pi}) \leftarrow \mathbb{E}\left[u\left(T_N, X^{T_{N-1}, \hat{X}_{T_N}^{\pi}}\right) \Delta W_{T_N}\right] \leftarrow \sum_{j=1}^{n} \lambda_j \phi(\hat{X}_{T_N}^{(\pi, j)}) \Delta w_{T_N}^{(j)}
$$
\n
$$
u(T_{N-1}, \hat{X}_{T_{N-1}}^{\pi}) \leftarrow \mathbb{E}\left[u(T_{k+1}, X_{T_{k+1}}^{T_k, y}) + \Delta_{T_{k+1}} f(\cdot, \hat{\mu}_{T_{N-1}})\right] \leftarrow \sum_{j=1}^{n} \lambda_j \phi(\hat{X}_{T_N}^{(\pi, j)}) + \Delta_{T_N} f(\cdot, \hat{\mu}_{T_{N-1}})
$$

 $\rightarrow$  inspiré par Zhang (2004) et Crisan & Manolarakis (2010)

étape  $\left[\,T_{N-1},\, T_N\right[$ 

- $\blacktriangleright$  intervalle  $[0, T]$ ,  $N > 0$
- $\blacktriangleright$   $\top_0 = 0 < \ldots < \top_N = \top$
- $\blacktriangleright$  cubature d'ordre  $m$  :
	- $\{w$  $\{\lambda_1,\cdots,\lambda_n\},\ \{\lambda_1,\ldots,\lambda_n\}$
- **•** arbre  $\mathcal{T}(m)$ ,  $\phi$
- $\blacktriangleright \ \pi \in \{1, \cdots, n\}^{N-1} \ \text{(généalogie)}$

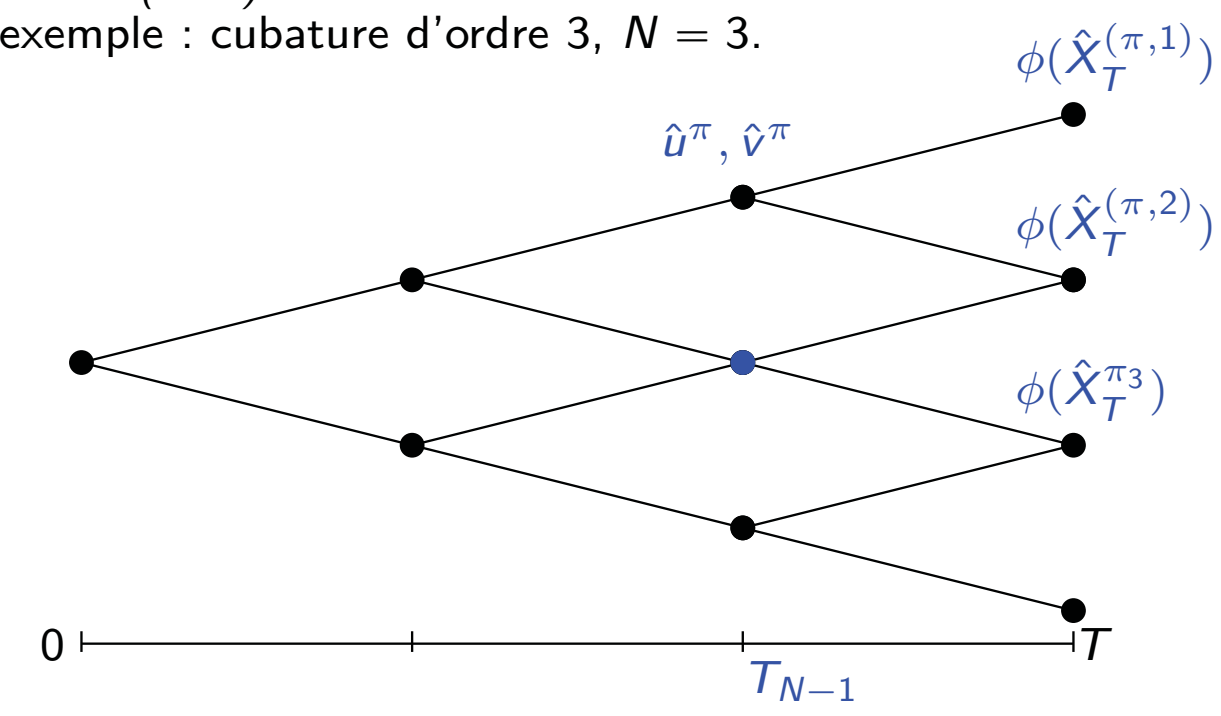

$$
\text{ Yraie valeur : } Y_{T_{N-1}}^{\pi} = u(T_{N-1}, X_{T_{N-1}}^{\pi}) = \mathbb{E}\left[u(T_N, X_{T_N}^{\pi}) + \int_{T_{N-1}}^{T_N} f(\cdots) \, \mathrm{d} s \middle| \mathcal{F}_{T_{N-1}}\right]
$$

 $\mapsto$  l'arbre local de cubature donne une approximation de la loi conditionnelle

$$
\triangleright \quad v(T_{N-1}, \hat{X}_{T_{N-1}}^{\pi}) \leftarrow \mathbb{E}\left[u\left(T_N, X^{T_{N-1}, \hat{X}_{T_N}^{\pi}}\right) \Delta W_{T_N}\right] \leftarrow \sum_{j=1}^{n} \lambda_j \phi(\hat{X}_{T_N}^{(\pi, j)}) \Delta w_{T_N}^{(j)}
$$
\n
$$
u(T_{N-1}, \hat{X}_{T_{N-1}}^{\pi}) \leftarrow \mathbb{E}\left[u(T_{k+1}, X_{T_{k+1}}^{T_k, y}) + \Delta_{T_{k+1}} f(\cdot, \hat{\mu}_{T_{N-1}})\right] \leftarrow \sum_{j=1}^{n} \lambda_j \phi(\hat{X}_{T_N}^{(\pi, j)}) + \Delta_{T_N} f(\cdot, \hat{\mu}_{T_{N-1}})
$$

 $\rightarrow$  inspiré par Zhang (2004) et Crisan & Manolarakis (2010)

étape  $\left[\,T_{N-1},\, T_N\right[$ 

- $\blacktriangleright$  intervalle  $[0, T]$ ,  $N > 0$
- $\blacktriangleright$   $\top_0 = 0 < \ldots < \top_N = \top$
- $\blacktriangleright$  cubature d'ordre  $m$  :
	- $\{w$  $\{\lambda_1,\cdots,\lambda_n\},\ \{\lambda_1,\ldots,\lambda_n\}$
- **•** arbre  $\mathcal{T}(m)$ ,  $\phi$
- $\blacktriangleright \ \pi \in \{1, \cdots, n\}^{N-1} \ \text{(généalogie)}$

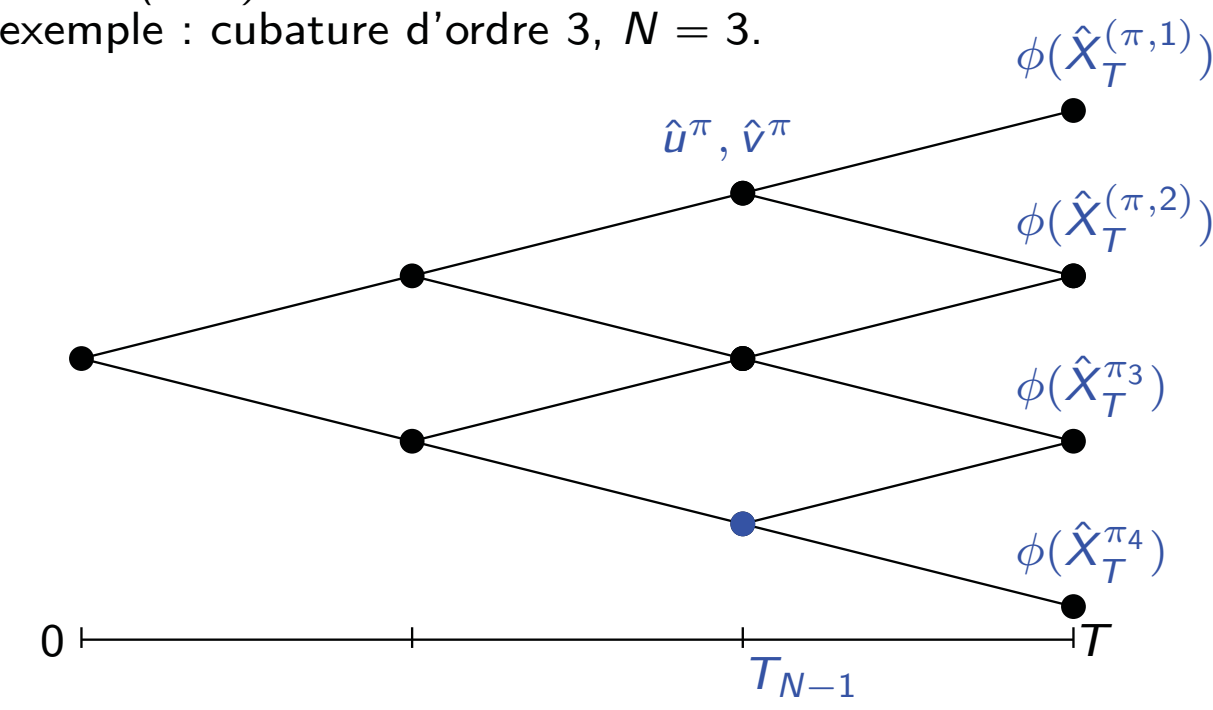

$$
\text{ Y\text{raise value} } : Y_{T_{N-1}}^{\pi} = u(T_{N-1}, X_{T_{N-1}}^{\pi}) = \mathbb{E}\left[u(T_N, X_{T_N}^{\pi}) + \int_{T_{N-1}}^{T_N} f(\cdots) \, \mathrm{d} s \middle| \mathcal{F}_{T_{N-1}}\right]
$$

 $\mapsto$  l'arbre local de cubature donne une approximation de la loi conditionnelle

$$
\triangleright \quad v(T_{N-1}, \hat{X}_{T_{N-1}}^{\pi}) \leftarrow \mathbb{E}\left[u\left(T_N, X^{T_{N-1}, \hat{X}_{T_N}^{\pi}}\right) \Delta W_{T_N}\right] \leftarrow \sum_{j=1}^{n} \lambda_j \phi(\hat{X}_{T_N}^{(\pi, j)}) \Delta w_{T_N}^{(j)}
$$
\n
$$
u(T_{N-1}, \hat{X}_{T_{N-1}}^{\pi}) \leftarrow \mathbb{E}\left[u(T_{k+1}, X_{T_{k+1}}^{T_k, y}) + \Delta_{T_{k+1}} f(\cdot, \hat{\mu}_{T_{N-1}})\right] \leftarrow \sum_{j=1}^{n} \lambda_j \phi(\hat{X}_{T_N}^{(\pi, j)}) + \Delta_{T_N} f(\cdot, \hat{\mu}_{T_{N-1}})
$$

 $\rightarrow$  inspiré par Zhang (2004) et Crisan & Manolarakis (2010)

étape  $\lceil T_k, T_{k+1} \rceil$ 

- $\blacktriangleright$  intervalle  $[0, T]$ ,  $N > 0$
- $\blacktriangleright$   $\top_0 = 0 < \ldots < \top_N = \top$
- $\blacktriangleright$  cubature d'ordre  $m$  :
	- $\{w$  $\{\lambda_1,\cdots,\lambda_n\},\ \{\lambda_1,\ldots,\lambda_n\}$
- **•** arbre  $\mathcal{T}(m)$ ,  $\phi$
- **►** *π* ∈ {1, ···, *n*}<sup>*k*</sup> (généalogie)
- ▶ ∨raie valeur :  $Y^{\pi}_{T_k} = u(T_k, \hat{X}^{\pi}_{T_k}), \quad Z^{\pi}_{T_k} =: v(T_k, X^{\pi_{j}}_{T_k})$  $\mathsf{L}\mathsf{ }$  l'arbre local de cubature donne une approximation de la loi conditionnelle  $\binom{n_f}{k}$
- ▶ Approximation :

$$
\hat{v}(T_k, \hat{X}_{T_k}^{\pi}) = \sum_{j=1}^n \lambda_j u(T_{k+1}, X_{T_{k+1}}^{T_k, \pi, j}) \Delta w_{T_{k+1}}^{(j)}
$$
  

$$
\hat{u}(T_k, \hat{X}_{T_k}^{\pi}) = \sum_{j=1}^n \lambda_j \left( u(T_{k+1}, X_{T_{k+1}}^{T_k, \pi, j}) + \Delta_{T_{k+1}} f(\cdot, \hat{\mu}_{T_k}) \right)
$$

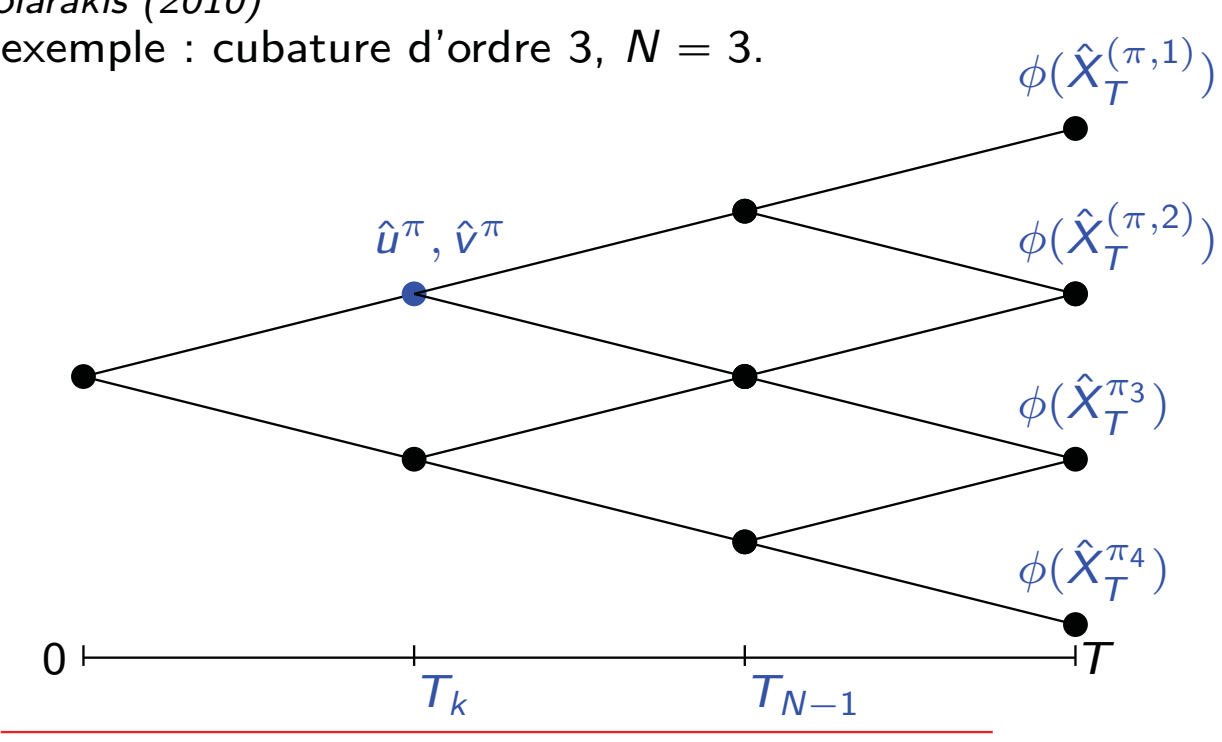

 $\rightarrow$  inspiré par Zhang (2004) et Crisan & Manolarakis (2010)

étape  $\lceil T_k, T_{k+1} \rceil$ 

- $\blacktriangleright$  intervalle  $[0, T]$ ,  $N > 0$
- $\blacktriangleright$   $\top_0 = 0 < \ldots < \top_N = \top$
- $\blacktriangleright$  cubature d'ordre  $m$  :
	- $\{w$  $\{\lambda_1,\cdots,\lambda_n\},\ \{\lambda_1,\ldots,\lambda_n\}$
- **•** arbre  $\mathcal{T}(m)$ ,  $\phi$
- $\blacktriangleright \ \pi \in \{1, \cdots, n\}^k \ \text{(généalogie)}$

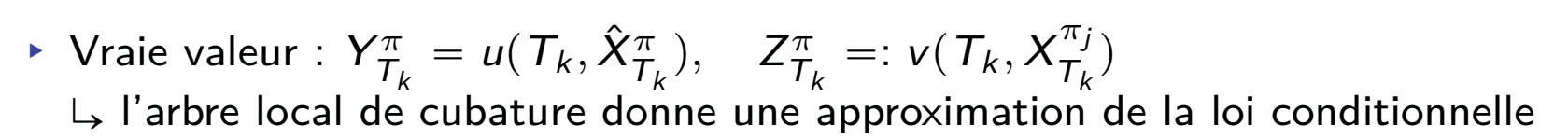

▶ Approximation :

$$
\hat{v}(T_k, \hat{X}_{T_k}^{\pi}) = \sum_{j=1}^n \lambda_j u(T_{k+1}, X_{T_{k+1}}^{T_k, \pi, j}) \Delta w_{T_{k+1}}^{(j)}
$$
  

$$
\hat{u}(T_k, \hat{X}_{T_k}^{\pi}) = \sum_{j=1}^n \lambda_j \left( u(T_{k+1}, X_{T_{k+1}}^{T_k, \pi, j}) + \Delta_{T_{k+1}} f(\cdot, \hat{\mu}_{T_k}) \right)
$$

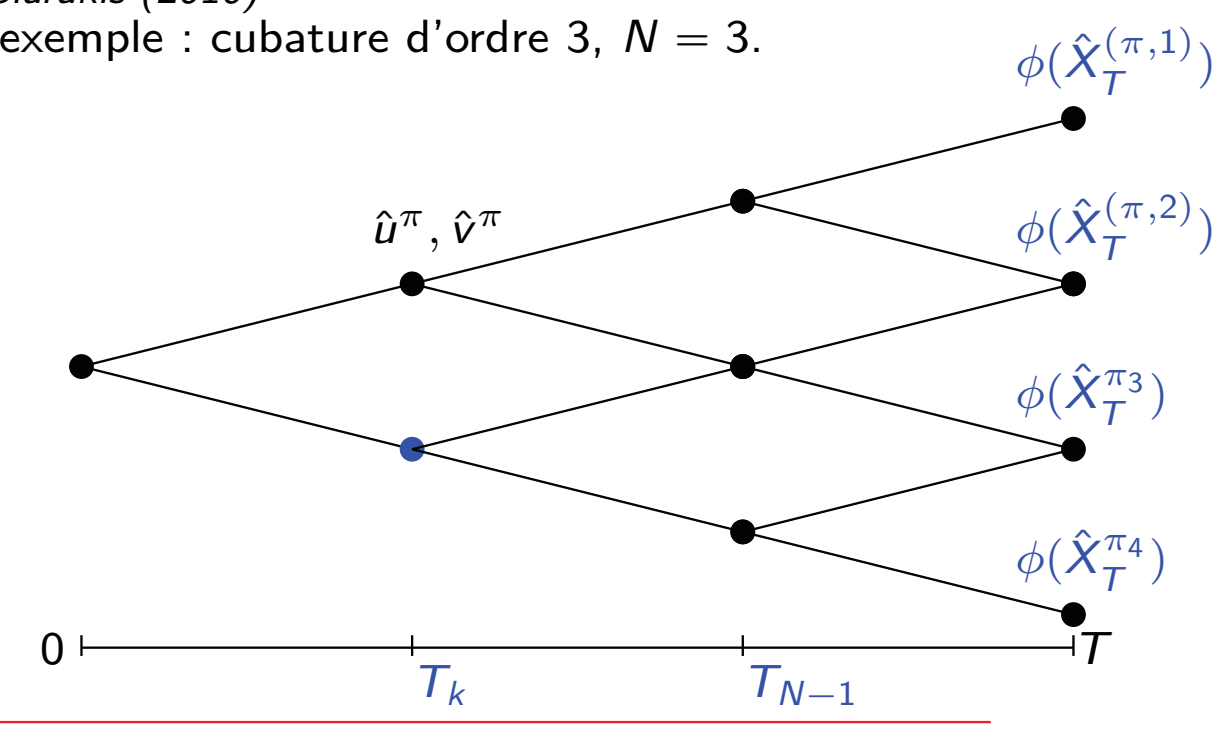

Soit  $N$  un entier,  $\;{\cal T}_k \, = \, {\cal T}(1 - (1 - \frac{k}{N})^\gamma)$ ,  $k = 1, \cdots, N,$  une subdivision et  ${\cal T}(m, q, \gamma)$ un arbre. Sous des hypothèses appropriées on peut montrer qu'il existe une constante C, indépendante de N, telle que

$$
\max_{k \in \{0, \cdots, N-1\}} \max_{\pi \in \{1, \cdots, n\}^k} |\hat{Y}_{T_k}^{\pi} - Y_{T_k}^{\pi}| + \Delta_{T_{k+1}}^{1/2} |\hat{Z}_{T_k}^{\pi} - Z_{T_k}^{\pi}| \leq C \frac{1}{N}.
$$

En outre, on peut construire un schéma de type predicteur-correcteur pour obtenir l'approximation suivante :

$$
\max_{k \in \{0, \cdots, N-1\}} \max_{\pi \in \{1, \cdots, n\}^k} |\hat{Y}_{T_k}^{\pi} - Y_{T_k}^{\pi}| + \Delta_{T_{k+1}}^{1/2} |\hat{Z}_{T_k}^{\pi} - Z_{T_k}^{\pi}| \leqslant C \left( \frac{1}{N} \right)^2.
$$

#### Illustration sur un modèle joué

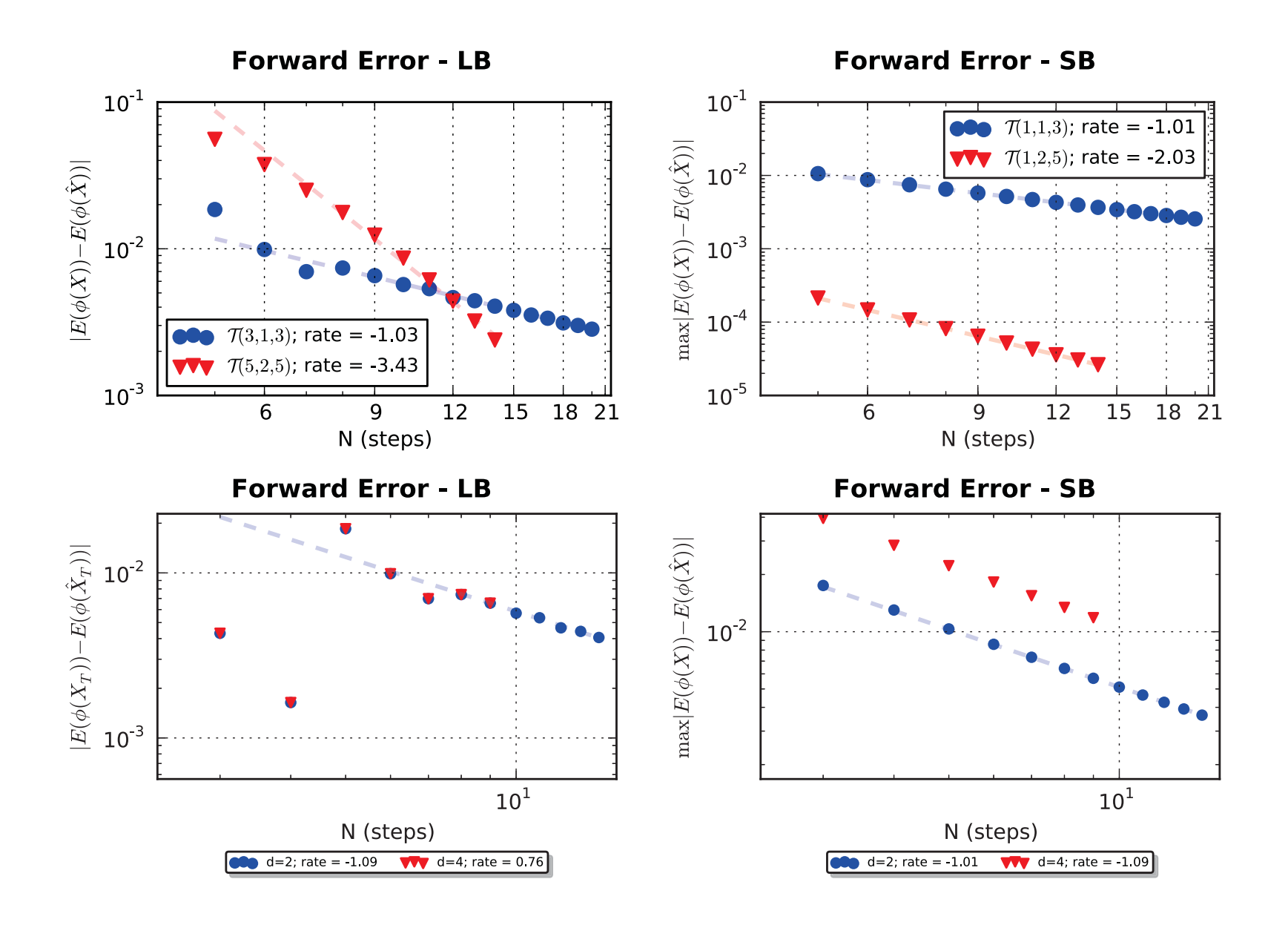

$$
dX_t = \mathbb{E}[\sin(X_t)]dt + dB_t; \implies X = B
$$

#### Illustration sur un modèle joué

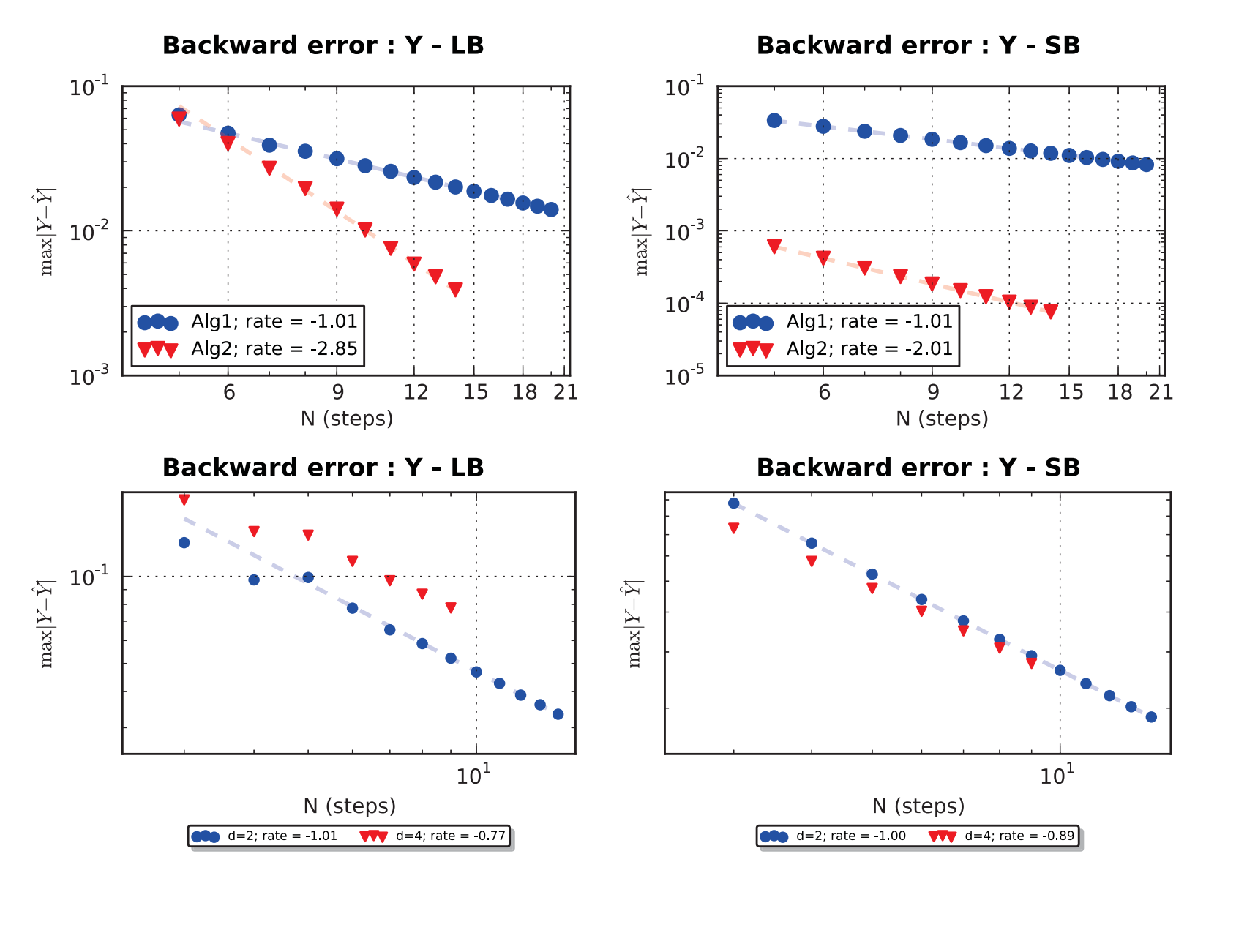

$$
dX_t = \mathbb{E}[\sin(X_t)]dt + dB_t; -dY_t = \left(\frac{1 \cdot \cos(X_t)}{2} + \mathbb{E}\left[(1 \cdot \sin(X_t)) \exp(-Y_t^2)\right]\right)dt - Z_t \cdot dB_t,
$$

# **Merci !**

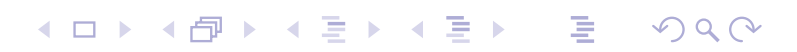